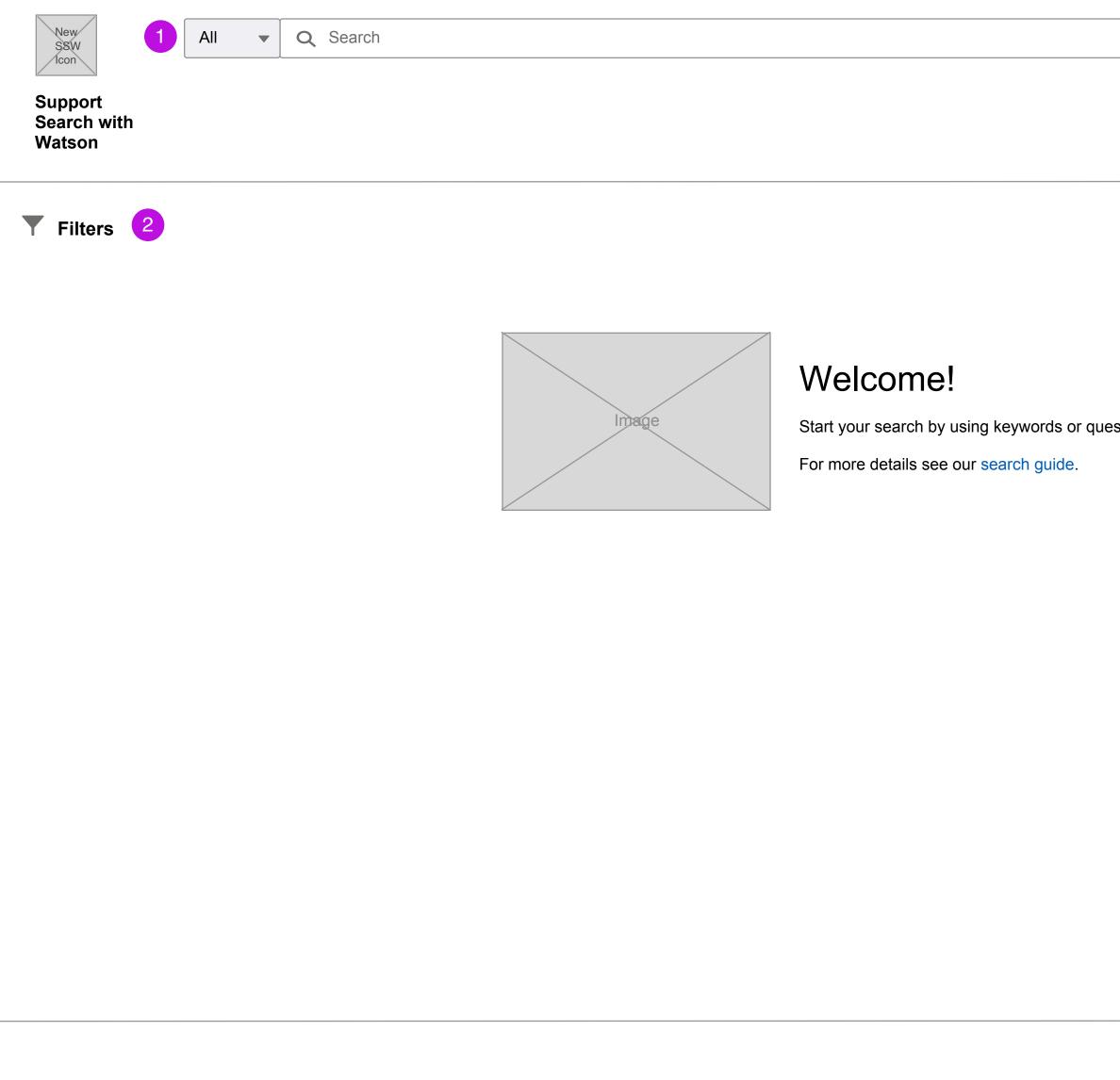

| ⊗ Lo             | orem ipsum | •    |           | \$ <b>\$</b> | ?        |
|------------------|------------|------|-----------|--------------|----------|
|                  |            |      |           |              |          |
| D                | isplay 📰 E | Sort | Relevance |              | <b>↑</b> |
|                  |            |      |           |              |          |
|                  |            |      |           |              |          |
|                  |            |      |           |              |          |
|                  |            |      |           |              |          |
| tions in natural | language.  |      |           |              |          |
|                  |            |      |           |              |          |
|                  |            |      |           |              |          |
|                  |            |      |           |              |          |
|                  |            |      |           |              |          |
|                  |            |      |           |              |          |
|                  |            |      |           |              |          |
|                  |            |      |           |              |          |
|                  |            |      |           |              |          |
|                  |            |      |           |              |          |
|                  |            |      |           |              |          |
|                  |            |      |           |              |          |
|                  |            |      |           |              |          |

## Notes

| PROJECT: | IBM Support                |
|----------|----------------------------|
| ISSUE:   | Design of new SSW UI inte  |
| DATE:    | 04/22/2020                 |
| FILE:    | —                          |
| AUTHOR:  | Melanie Klein - UX Archite |
|          | melanie@us.ibm.com         |
|          |                            |

#### SCREEN

SSW Overall Layout - Welcome

1

Search This will incorporate any filters that have been selected.

2 Filter Icon and Label Clicking on either of these will expand out the Filter Panel.

terface #1622

| New<br>S8W<br>Icon | All | • | Q Search |  |      |                   |                   | $\otimes$             | Lorem ipsum    | A <sub>a▼</sub> | 1                            | x   | \$- ?                   |
|--------------------|-----|---|----------|--|------|-------------------|-------------------|-----------------------|----------------|-----------------|------------------------------|-----|-------------------------|
| Icon               |     |   |          |  |      |                   |                   | ]                     |                |                 |                              |     |                         |
| Support            |     |   |          |  |      |                   |                   |                       |                | L               | ural Language A <sub>a</sub> | _   |                         |
| Search with        |     |   |          |  |      |                   |                   |                       |                | -               | vanced Query fx              |     |                         |
| Watson             |     |   |          |  |      |                   |                   |                       | Display 📰-     |                 | Sort Releva                  | nce | <ul> <li>▲ ↓</li> </ul> |
| <b>Filters</b>     |     |   |          |  |      | Welcom            | ne!               |                       |                |                 |                              |     |                         |
|                    |     |   |          |  | nage | Start your search | hy using keyword  | ls or questions in na | tural language |                 |                              |     |                         |
|                    |     |   |          |  |      |                   |                   |                       |                |                 |                              |     |                         |
|                    |     |   |          |  |      | For more details  | see our search gu | lide.                 |                |                 |                              |     |                         |
|                    |     |   |          |  |      |                   |                   |                       |                |                 |                              |     |                         |
|                    |     |   |          |  |      |                   |                   |                       |                |                 |                              |     |                         |
|                    |     |   |          |  |      |                   |                   |                       |                |                 |                              |     |                         |
|                    |     |   |          |  |      |                   |                   |                       |                |                 |                              |     |                         |
|                    |     |   |          |  |      |                   |                   |                       |                |                 |                              |     |                         |
|                    |     |   |          |  |      |                   |                   |                       |                |                 |                              |     |                         |
|                    |     |   |          |  |      |                   |                   |                       |                |                 |                              |     |                         |
|                    |     |   |          |  |      |                   |                   |                       |                |                 |                              |     |                         |
|                    |     |   |          |  |      |                   |                   |                       |                |                 |                              |     |                         |
|                    |     |   |          |  |      |                   |                   |                       |                |                 |                              |     |                         |
|                    |     |   |          |  |      |                   |                   |                       |                |                 |                              |     |                         |
|                    |     |   |          |  |      |                   |                   |                       |                |                 |                              |     |                         |

## Notes

| PROJECT: | IBM Support                |
|----------|----------------------------|
| ISSUE:   | Design of new SSW UI inte  |
| DATE:    | 04/22/2020                 |
| FILE:    | —                          |
| AUTHOR:  | Melanie Klein - UX Archite |
|          | melanie@us.ibm.com         |
|          |                            |

### SCREEN

SSW Filters - Advanced Query

1 Natural Language/Advanced Query Dropdown TBD name of dropdown. This will allows the user to select either Natural Language which will be the default or Advanced Query. This effect the language used in the search input bar.

Terms of Use

terface #1622

| New                                            | O Caarab                    |       |                |
|------------------------------------------------|-----------------------------|-------|----------------|
| New<br>SSW<br>Icon                             | Q Search                    |       |                |
| Support<br>Search with<br>Watson               |                             |       |                |
| ← Filters ⓐ 4                                  | 5 Q Search                  |       |                |
| S Reset Filter Panel 6                         |                             |       |                |
| Source 7                                       | •                           |       |                |
| Source Name ↓                                  | ✓ #↓                        |       |                |
| A Source name                                  | 16,114                      |       | Welco          |
| B Source name                                  | 10,789                      | Image | Start your sea |
| C Source name                                  | 2,065                       |       | For more deta  |
| D Source name                                  | 0                           |       |                |
| E Source name                                  | 20,989                      |       |                |
| F Source name                                  | 2,065                       |       |                |
| G Source name                                  | 9,789                       |       |                |
| H Source name                                  | 2,065                       |       |                |
| I Source name                                  | 9,789                       |       |                |
| J Source name                                  | 2,065                       |       |                |
| Clear Add Filters 8 Rer                        | 9<br>move All Added Filters |       |                |
| Select                                         |                             |       |                |
| Available filters will be added/removare made. | ved as Source selections    |       |                |
|                                                |                             |       |                |
|                                                |                             |       |                |
|                                                |                             |       |                |
|                                                |                             |       |                |

| Lorem ipsum |                | \$<br>\$ |
|-------------|----------------|----------|
| Display 🗮 🖬 | Sort Relevance | ▼ ↑↓     |
|             |                |          |

# ome!

earch by using keywords or questions in natural language

etails see our search guide.

Terms of Use

## Notes

| PROJECT: | IBM Support                |
|----------|----------------------------|
| ISSUE:   | Design of new SSW UI inte  |
| DATE:    | 04/22/2020                 |
| FILE:    | _                          |
| AUTHOR:  | Melanie Klein - UX Archite |
|          | melanie@us.ibm.com         |

## SCREEN

```
SSW Filters - Welcome - Filters panel detail
```

Filter panel open in default state 1

This filter panel expands out when the filter icon & filter label are clicked in the top left of the page body. The filter panel is available and can be used before the top search bar is used. Clicking the Search button in the filter panel is the same as clicking in the top search bar and hitting enter. The search will include any search term entered and any filters selected. Search from the top search bar or filter panel can also run if there is no search term or filters selected.

Default state:

- Source open and sorted by Source Name A-Z. No sources are preselected.
- Add Filters options only contain Common filters not associated to a source.
- No other filters are displayed.
- Filter back arrow icon 2
- 3 Filters header
  - Clicking this header will also collapse the filter panel.
- Information icon 4
- Clickng this icon will launch the Filters Help modal (see wireframe).
- **5** Search button

6

This button functions the same as hitting enter on the keyboard after you click in the top search bar. It run the search based on the search term (or lack of search term) and any filters that have been selected.

## **Reset Filter Panel link**

This link will be inactive while the filter panel is in it's default state. Once any selections are made it will become active. Clicking this active link will reset the entire filters panel to it's default state.

Source dropdown (default is open) 7

Source is open by default and cannot be removed from the filter panel. You can sort by Source Name or #. Clicking the Source checkboxes will filter the search results by the selected sources and also loads associated available filters per source to the Add Filters dropdown below. The Clear link at the bottom left of the source section will be inactive until selections have been made. Once active clicking this will remove all Source selections and remove any added filters that were associated to removed sources. In addition when a Source is removed that has associated filters the user added a Warning Toast Alert will display (see wireframe).

Add Filters dropdown

The default options in this dropdown are the Common filters that are not associated to a Source. Once Sources are selected then the filters associated to each source will be added to this dropdown as options. When a user selects filters from this dropdown they will be added below in the order they are in, in this dropdown. The options in this dropdown will be grouped by Source/Common and within each group should be in A-Z order.

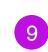

8

# **Remove All Added Filters**

This link is inactive until at least one filter is added from the Add Filters dropdown. Once active, clicking this will remove all filters added from the Add Filters dropdown.

erface #1622

ect -

Clicking this icon will collapse the filter panel.

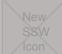

#### Support Search with Watson

## ← Filters ①

#### Source Source Name ↓ #↓ A Source name 16,114 10,789 B Source name C Source name 2,065 D Source name E Source name 20,989

| F Source name | 2,065 |
|---------------|-------|
| G Source name | 9,789 |
| H Source name | 2,065 |
| I Source name | 9,789 |
| J Source name | 2,065 |
|               |       |

Add Filters

#### Filter List

A Filter

Lorem ipsum dolor sit amet, consectetur adipiscing elit. Donec id convallis nisl, nec blandit tellus. Maecenas faucibus, nisl at eleifend tristique, eros velit ultrices libero, elementum sagittis sem turpis id arcu. Orci varius natoque penatibus et magnis dis parturient montes, nascetur ridiculus mus. In lacinia lacus vel ligula eleifend tempor.

Datatype: Lorem ipsum

#### **B** Filter

Lorem ipsum dolor sit amet, consectetur adipiscing elit. Donec id convallis nisl, nec blandit tellus. Maecenas faucibus, nisl at eleifend tristique, eros velit ultrices libero, elementum sagittis sem turpis id arcu. Orci varius natoque penatibus et magnis dis parturient montes, nascetur ridiculus mus. In lacinia lacus vel ligula eleifend tempor. Datatype: Lorem ipsum

#### C Filter

Lorem ipsum dolor sit amet, consectetur adipiscing elit. Donec id convallis nisl, nec blandit tellus. Maecenas faucibus, nisl at eleifend tristique, eros velit ultrices libero, elementum sagittis sem turpis id arcu. Orci varius natoque penatibus et magnis dis parturient montes, nascetur ridiculus mus. In lacinia lacus vel ligula eleifend tempor.

Datatype: Lorem ipsum

# Filter Help

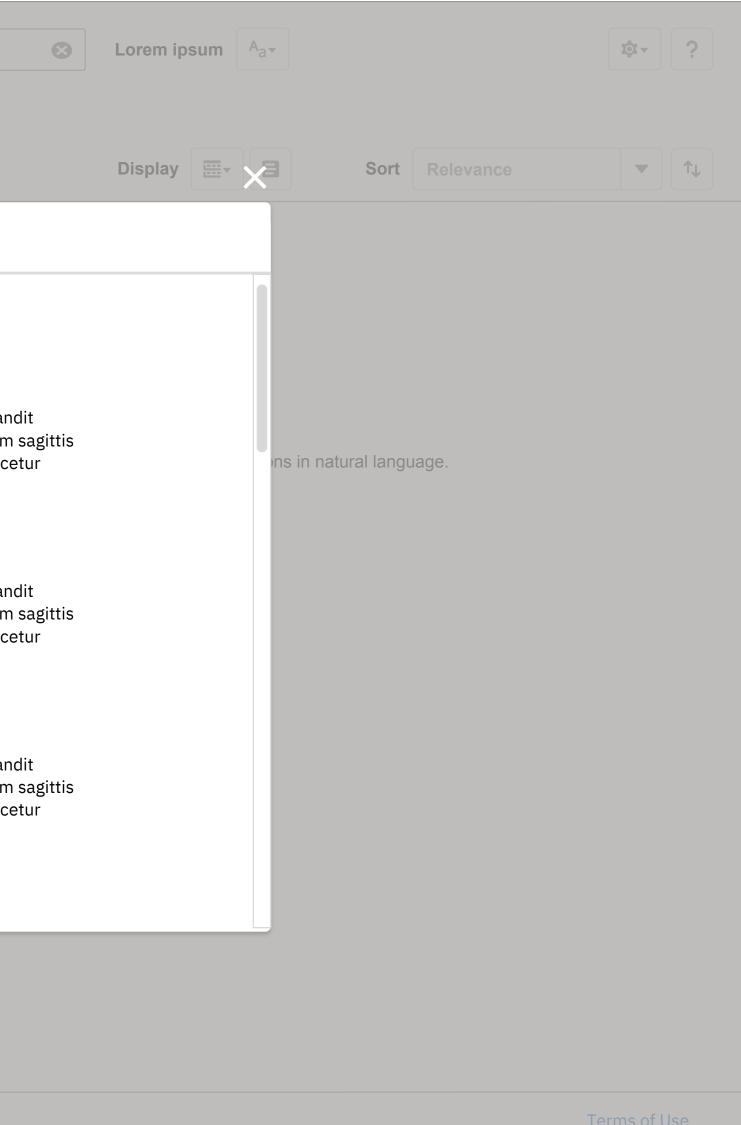

## Notes

| PROJECT: | IBM Support                |
|----------|----------------------------|
| ISSUE:   | Design of new SSW UI inte  |
| DATE:    | 04/22/2020                 |
| FILE:    | —                          |
| AUTHOR:  | Melanie Klein - UX Archite |
|          | melanie@us.ibm.com         |
|          |                            |

## SCREEN

SSW Filters - Filters Help Modal

Filter Help Modal

This will display when the user clicks on the information icon next to the filter header iin the open filter panel. Thiis modal will list all Common and Source associated filters in the

same order as the Add Filters dropdown. Each filters will have a name, description, and datatype.

terface #1622

| Now                              |                                                                                       |                                                                                        |                                                                                                    |                             |                                    |              |
|----------------------------------|---------------------------------------------------------------------------------------|----------------------------------------------------------------------------------------|----------------------------------------------------------------------------------------------------|-----------------------------|------------------------------------|--------------|
| New<br>S8W<br>Icon               | All • Q Test                                                                          |                                                                                        |                                                                                                    | $\boldsymbol{\bigotimes}$   | Lorem ipsum                        | ₽            |
| Support<br>Search with<br>Watson | 1 – 25 of 1,228 items                                                                 |                                                                                        |                                                                                                    |                             | Display 📴 Sort Relevance           | ▼ ↑↓         |
| <b>T</b> Filters                 | https://ssw-fetch.mybluemix.net/sour                                                  | rce/PMR/37796,180,000%20009/10/20                                                      | low to view test cycle details. Doo<br>☑<br>NoUnit tests: No unit tests were modifie                                                                     |                             |                                    |              |
|                                  | tests, com.ibm.ws.cluster_fat FAT                                                     | ۲ <b>tests</b> , com.ibm.ws.jaxrs.2.0_fat FAT                                          | tests, com.ibm.ws.jaxrs.2.0.ejb.cdi_fat l<br>com.ibm.ws.jaxrs.2.0.ejb.cdi_fat FAT, FA                                                                    | FAT, FAT, com.ibm.wws.jaxrs | s.2.0 lorem ipmodified.,FAT tests, |              |
|                                  | Source                                                                                | Creation Date                                                                          | Source name                                                                                                    | Document Type               |                                    |              |
|                                  | Reference Number                                                                      | Modification Date                                                                      | Support Mission                                                                                                    | \$ ▲ 0 ▼ 2                  |                                    |              |
|                                  | Document title lorem ipsum                                                            | test<br>ce/PMR/37796,180,000%20009/10/20                                               | -7                                                                                                    |                             | EL.                                |              |
|                                  | More importantly, the <b>test</b> that I ai <b>tests</b> , com.ibm.ws.cluster_fat FAT | imed to fix in zOS passed.infraOnly =<br>Γ <b>tests</b> , com.ibm.ws.jaxrs.2.0_fat FAT |                                                                                                    | FAT, FAT, com.ibm.wws.jaxrs | s.2.0 lorem ipmodified.,FAT tests, |              |
|                                  | Source                                                                                | Creation Date                                                                          | Source name                                                                                                    | Document Type               | 9                                  |              |
|                                  | Reference Number                                                                      | Modification Date                                                                      | Support Mission                                                                                                    | N/A                         |                                    |              |
|                                  | Document title lorem ipsum<br>https://ssw-fetch.mybluemix.net/sour                    | test<br>rce/PMR/37796,180,000%20009/10/20                                              |                                                                                                    |                             |                                    |              |
|                                  | tests, com.ibm.ws.cluster_fat FAT                                                     | ۲ <b>tests</b> , com.ibm.ws.jaxrs.2.0_fat FAT                                          | NoUnit <b>tests</b> : No unit <b>tests</b> were modifie<br><b>tests</b> , com.ibm.ws.jaxrs.2.0.ejb.cdi_fat l<br>com.ibm.ws.jaxrs.2.0.ejb.cdi_fat FAT, F  | FAT, FAT, com.ibm.wws.jaxrs | s.2.0 lorem ipmodified.,FAT tests, |              |
|                                  | Source                                                                                | Creation Date                                                                          | Source name                                                                                                    | Document Type               | e                                  |              |
|                                  | Reference Number                                                                      | Modification Date                                                                      | Support Mission                                                                                                    | N/A                         |                                    |              |
|                                  | Document title lorem ipsum<br>https://ssw-fetch.mybluemix.net/sour                    | test<br>ce/PMR/37796,180,000%20009/10/20                                               |                                                                                                    |                             |                                    |              |
|                                  | tests, com.ibm.ws.cluster_fat FAT                                                     | ۲ <b>tests</b> , com.ibm.ws.jaxrs.2.0_fat FAT                                          | NoUnit <b>tests</b> : No unit <b>tests</b> were modifie<br><b>tests</b> , com.ibm.ws.jaxrs.2.0.ejb.cdi_fat l<br>com.ibm.ws.jaxrs.2.0.ejb.cdi_fat FAT, FA | FAT, FAT, com.ibm.wws.jaxrs | s.2.0 lorem ipmodified.,FAT tests, |              |
|                                  | Source                                                                                | Creation Date                                                                          | Source name                                                                                                    | Document Type               | e                                  |              |
|                                  | Reference Number                                                                      | Modification Date                                                                      | Support Mission                                                                                                    | N/A                         |                                    |              |
|                                  |                                                                                       |                                                                                        |                                                                                                    |                             |                                    |              |
| < 1 2<br>-                       | 2 3 4 5 🕨                                                                             | Documents per page 25                                                                  |                                                                                                    |                             |                                    | Terms of Use |

## Notes

| PROJECT: | IBM Support                |
|----------|----------------------------|
| ISSUE:   | Design of new SSW UI inte  |
| DATE:    | 04/22/2020                 |
| FILE:    | _                          |
| AUTHOR:  | Melanie Klein - UX Archite |
|          | melanie@us.ibm.com         |
|          |                            |

#### SCREEN

SSW Filters - Search - Filters closed

terface #1622

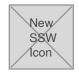

All • Q Test

## Support Search with Watson

1 – 25 of 1,228 items

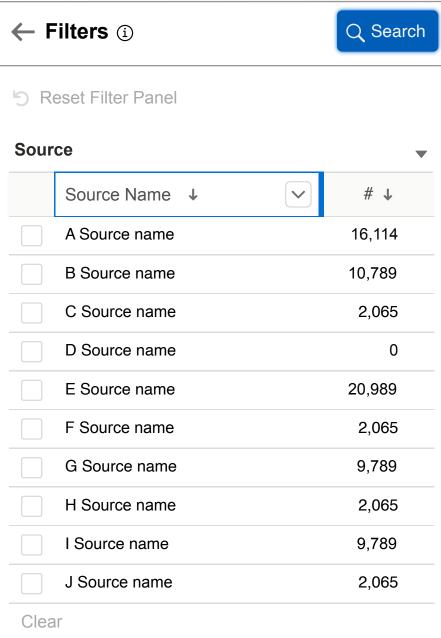

| 4 5 ► |
|-------|
|       |

|                                                                                                    |                                                                                                    | ]                                                                                                    |                |                                                 |                      |          |
|----------------------------------------------------------------------------------------------------|----------------------------------------------------------------------------------------------------|----------------------------------------------------------------------------------------------------|----------------|-------------------------------------------------|----------------------|----------|
|                                                                                                    |                                                                                                    | Dis                                                                                                    | play 📰 🔻       | B Sort                                          | Relevance            | •        |
| https://ssw-fetch.mybluemix.net/so                                                                                                    | s and the Test Cycle Manager. Hource/PMR/37796,180,000%20009/10/20                                                                                                    | C <sup>1</sup>                                                                                                    |                |                                                 |                      | <b>I</b> |
| tests, com.ibm.ws.cluster_fat F                                                                                                    | I aimed to fix in zOS passed.infraOnly =<br>FAT <b>tests</b> , com.ibm.ws.jaxrs.2.0_fat FAT<br>sts, com.ibm.ws.jaxrs.2.0_fat FAT tests,                                                         | tests, com.ibm.ws.jaxrs.2.0.ejb.cc                                                                                                    | li_fat FAT, FA | T, com.ibm.wws.jaxrs                            | .2.0 lorem ipmodifie |          |
| Source                                                                                                    | Creation Date                                                                                                    | Source name                                                                                                    |                | Document Type                                   |                      |          |
| Reference Number                                                                                                    | Modification Date                                                                                                    | Support Mission                                                                                                    |                |                                                 |                      |          |
| Document title lorem ipsu                                                                                                    |                                                                                                    | -7                                                                                                    |                |                                                 |                      |          |
| More importantly, the <b>test</b> that l<br><b>tests</b> , com.ibm.ws.cluster_fat F                                                                                                    | ource/PMR/37796,180,000%20O09/10/20<br>I aimed to fix in zOS passed.infraOnly =<br>FAT <b>tests</b> , com.ibm.ws.jaxrs.2.0_fat FAT<br>sts, com.ibm.ws.jaxrs.2.0_fat FAT tests,                  | NoUnit <b>tests</b> : No unit <b>tests</b> were m<br><b>tests</b> , com.ibm.ws.jaxrs.2.0.ejb.cc                                        | li_fat FAT, FA | T, com.ibm.wws.jaxrs                            | .2.0 lorem ipmodifie |          |
| Source                                                                                                    | Creation Date                                                                                                    | Source name                                                                                                    | . ,            | Document Type                                   |                      |          |
| Reference Number                                                                                                    | Modification Date                                                                                                    | Support Mission                                                                                                    |                | * N/A                                           |                      |          |
| Document title lorem ipsu                                                                                                    | I <b>m test</b><br>ource/PMR/37796,180,000%20O09/10/20                                                                                                    | đ                                                                                                    |                |                                                 |                      | i        |
| <b>tests</b> , com.ibm.ws.cluster_fat F                                                                                                    | I aimed to fix in zOS passed.infraOnly =<br>FAT <b>tests</b> , com.ibm.ws.jaxrs.2.0_fat FAT<br><b>sts</b> , com.ibm.ws.jaxrs.2.0_fat FAT <b>tests</b>                                           | tests, com.ibm.ws.jaxrs.2.0.ejb.cc                                                                                                    | li_fat FAT, FA | T, com.ibm.wws.jaxrs                            | .2.0 lorem ipmodifie |          |
| Source                                                                                                    | Creation Date                                                                                                    | Source name                                                                                                    |                | Document Type                                   |                      |          |
| Reference Number                                                                                                    | Modification Date                                                                                                    | Support Mission                                                                                                    |                | 🔹 N/A                                           |                      |          |
|                                                                                                    |                                                                                                    |                                                                                                    |                |                                                 |                      |          |
| <b>Document title lorem ipsu</b><br>https://ssw-fetch.mybluemix.net/so<br>More importantly, the <b>test</b> that I<br><b>tests</b> , com.ibm.ws.cluster_fat F                                      | ource/PMR/37796,180,000%20O09/10/20<br>I aimed to fix in zOS passed.infraOnly =<br>FAT <b>tests</b> , com.ibm.ws.jaxrs.2.0_fat FAT                                                              | NoUnit <b>tests</b> : No unit <b>tests</b> were m<br><b>tests</b> , com.ibm.ws.jaxrs.2.0.ejb.cc                                        | li_fat FAT, FA | T, com.ibm.wws.jaxrs                            | .2.0 lorem ipmodifie |          |
| Document title lorem ipsu<br>https://ssw-fetch.mybluemix.net/so<br>More importantly, the <b>test</b> that<br>tests, com.ibm.ws.cluster_fat F<br>com.ibm.ws.cluster_fat FAT tes                     | ource/PMR/37796,180,000%20009/10/20<br>I aimed to fix in zOS passed.infraOnly =<br>FAT <b>tests</b> , com.ibm.ws.jaxrs.2.0_fat FAT<br>sts, com.ibm.ws.jaxrs.2.0_fat FAT tests,                  | NoUnit <b>tests</b> : No unit <b>tests</b> were m<br><b>tests</b> , com.ibm.ws.jaxrs.2.0.ejb.cd<br>com.ibm.ws.jaxrs.2.0.ejb.cdi_fat FA | li_fat FAT, FA | T, com.ibm.wws.jaxrs<br>.ibm.wws.jaxrs.2.0 lore | .2.0 lorem ipmodifie |          |
| Document title lorem ipsu<br>https://ssw-fetch.mybluemix.net/so<br>More importantly, the <b>test</b> that I<br><b>tests</b> , com.ibm.ws.cluster_fat F<br>com.ibm.ws.cluster_fat FAT tes<br>Source | ource/PMR/37796,180,000%20009/10/20<br>I aimed to fix in zOS passed.infraOnly =<br>FAT <b>tests</b> , com.ibm.ws.jaxrs.2.0_fat FAT<br>sts, com.ibm.ws.jaxrs.2.0_fat FAT tests,<br>Creation Date | NoUnit <b>tests</b> : No unit <b>tests</b> were m<br><b>tests</b> , com.ibm.ws.jaxrs.2.0.ejb.cd<br>com.ibm.ws.jaxrs.2.0.ejb.cdi_fat FA | li_fat FAT, FA | T, com.ibm.wws.jaxrs.ibm.wws.jaxrs.2.0 lore     | .2.0 lorem ipmodifie |          |
| Document title lorem ipsu<br>https://ssw-fetch.mybluemix.net/so<br>More importantly, the <b>test</b> that<br>tests, com.ibm.ws.cluster_fat F<br>com.ibm.ws.cluster_fat FAT tes                     | ource/PMR/37796,180,000%20009/10/20<br>I aimed to fix in zOS passed.infraOnly =<br>FAT <b>tests</b> , com.ibm.ws.jaxrs.2.0_fat FAT<br>sts, com.ibm.ws.jaxrs.2.0_fat FAT tests,                  | NoUnit <b>tests</b> : No unit <b>tests</b> were m<br><b>tests</b> , com.ibm.ws.jaxrs.2.0.ejb.cd<br>com.ibm.ws.jaxrs.2.0.ejb.cdi_fat FA | li_fat FAT, FA | T, com.ibm.wws.jaxrs<br>.ibm.wws.jaxrs.2.0 lore | .2.0 lorem ipmodifie |          |
| Document title lorem ipsu<br>https://ssw-fetch.mybluemix.net/so<br>More importantly, the <b>test</b> that I<br>tests, com.ibm.ws.cluster_fat F<br>com.ibm.ws.cluster_fat FAT tes<br>Source         | ource/PMR/37796,180,000%20009/10/20<br>I aimed to fix in zOS passed.infraOnly =<br>FAT <b>tests</b> , com.ibm.ws.jaxrs.2.0_fat FAT<br>sts, com.ibm.ws.jaxrs.2.0_fat FAT tests,<br>Creation Date | NoUnit <b>tests</b> : No unit <b>tests</b> were m<br><b>tests</b> , com.ibm.ws.jaxrs.2.0.ejb.cd<br>com.ibm.ws.jaxrs.2.0.ejb.cdi_fat FA | li_fat FAT, FA | T, com.ibm.wws.jaxrs.ibm.wws.jaxrs.2.0 lore     | .2.0 lorem ipmodifie |          |
| Document title lorem ipsu<br>https://ssw-fetch.mybluemix.net/so<br>More importantly, the <b>test</b> that I<br>tests, com.ibm.ws.cluster_fat F<br>com.ibm.ws.cluster_fat FAT tes<br>Source         | ource/PMR/37796,180,000%20009/10/20<br>I aimed to fix in zOS passed.infraOnly =<br>FAT <b>tests</b> , com.ibm.ws.jaxrs.2.0_fat FAT<br>sts, com.ibm.ws.jaxrs.2.0_fat FAT tests,<br>Creation Date | NoUnit <b>tests</b> : No unit <b>tests</b> were m<br><b>tests</b> , com.ibm.ws.jaxrs.2.0.ejb.cd<br>com.ibm.ws.jaxrs.2.0.ejb.cdi_fat FA | li_fat FAT, FA | T, com.ibm.wws.jaxrs.ibm.wws.jaxrs.2.0 lore     | .2.0 lorem ipmodifie |          |

## Notes

| PROJECT: | IBM Support                |
|----------|----------------------------|
| ISSUE:   | Design of new SSW UI inte  |
| DATE:    | 04/22/2020                 |
| FILE:    | _                          |
| AUTHOR:  | Melanie Klein - UX Archite |
|          | melanie@us.ibm.com         |
|          |                            |

### SCREEN

SSW Filters - Add Filters - Selected Common

Add Filters dropdown before Source is selected Before a "Source" or Sources are selected, only Common filters not associated with Sources will be displayed.

terface #1622

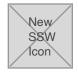

1

## Support Search with Watson

| New<br>SSW<br>Icon                  |                     | Test              |                                       |                                                                                                    | $\bigotimes$                  | Lorem ipsum       | A <sub>a</sub> ▼ |                 |                     | <b>İ</b> İ -           | ?   |
|-------------------------------------|---------------------|-------------------|---------------------------------------|----------------------------------------------------------------------------------------------------|-------------------------------|-------------------|------------------|-----------------|---------------------|------------------------|-----|
| Support                             |                     |                   |                                       |                                                                                                    |                               |                   |                  |                 |                     |                        |     |
| Search with<br>Watson               | 1 – 25 of 1,228 ite | ems               |                                       |                                                                                                    |                               | Display           |                  | Sort            | Relevance           |                        | 1   |
| ← Filters ⓐ                         |                     | Q Search          | -                                     | and the Test Cycle Manager. Hurce/PMR/37796,180,000%20009/10/20                                                                    |                               | etails. Docume    | ent title lo     | orem ipsum      | test                |                        | F2  |
| S Reset Filter Panel                | 2                   |                   | tests, com.ibm.ws.cluster_fat F       | aimed to fix in zOS passed.infraOnly =<br>AT <b>tests</b> , com.ibm.ws.jaxrs.2.0_fat FAT<br>s, com.ibm.ws.jaxrs.2.0_fat FAT tests, | tests, com.ibm.ws.jaxrs.2.0.  | .ejb.cdi_fat FAT, | FAT, com.i       | ibm.wws.jaxrs.2 | 2.0 lorem ipmodifie |                        |     |
| Source                              |                     | •                 | Source                                | Creation Date                                                                                                    | Source name                   | , , ,             |                  | Document Type   |                     |                        |     |
| Source Name                         | ↓                   | # ↓               | Reference Number                      | Modification Date                                                                                                    | Support Mission               | n                 |                  | 0 • 2           |                     |                        |     |
| A Source name                       |                     | 16,114            | Document title lorem ipsur            | n test                                                                                                    |                               |                   |                  |                 |                     |                        |     |
| B Source name                       |                     | 10,789            |                                       | urce/PMR/37796,180,000%20009/10/20                                                                                                 | ď                             |                   |                  |                 |                     |                        |     |
| C Source name                       |                     | 2,065             | tests, com.ibm.ws.cluster_fat F       | aimed to fix in zOS passed.infraOnly = AT <b>tests</b> , com.ibm.ws.jaxrs.2.0_fat FAT                                              | tests, com.ibm.ws.jaxrs.2.0.  | .ejb.cdi_fat FAT, | FAT, com.i       | ibm.wws.jaxrs.2 | 2.0 lorem ipmodifie |                        |     |
| D Source name                       | )                   | 0                 |                                       | s, com.ibm.ws.jaxrs.2.0_fat FAT tests,                                                                                             | · · · ·                       | _tat FAT, FAT, co | -                | -               | m                   |                        |     |
| E Source name                       | •                   | 20,989            | Source                                | Creation Date                                                                                                    | Source name                   | -                 |                  | ocument Type    |                     |                        |     |
| F Source name                       |                     | 2,065             | Reference Number                      | Modification Date                                                                                                    | Support Mission               |                   | <b>***</b> N/    | /A              |                     | _                      |     |
| G Source name                       |                     | 9,789             | Document title lorem ipsur            | <b>n test</b><br>urce/PMR/37796,180,000%20O09/10/20                                                                                |                               |                   |                  |                 |                     |                        | E2  |
| H Source name                       |                     | 2,065             | More importantly, the test that I     | aimed to fix in zOS passed.infraOnly =                                                                                             | NoUnit tests: No unit tests v |                   |                  |                 |                     |                        |     |
| I Source name                       |                     | 9,789             |                                       | AT <b>tests</b> , com.ibm.ws.jaxrs.2.0_fat FAT<br><b>ts</b> , com.ibm.ws.jaxrs.2.0_fat FAT <b>tests</b> ,                          | -                             |                   |                  | -               | -                   | 30.,FAI <b>tests</b> , | ,   |
| J Source name                       |                     | 2,065             | Source                                | Creation Date                                                                                                    | Source name                   |                   |                  | ocument Type    |                     |                        |     |
|                                     |                     |                   | Reference Number                      | Modification Date                                                                                                    | 🔯 Support Mission             | 1                 | 🔹 N              | I/A             |                     |                        |     |
| Clear                               |                     |                   | Document title lorem ipsur            | n test                                                                                                    |                               |                   |                  |                 |                     |                        |     |
| Add Filters                         | 3 Remove A          | All Added Filters | · · · · · · · · · · · · · · · · · · · | urce/PMR/37796,180,000%20009/10/20                                                                                                 | ď                             |                   |                  |                 |                     |                        |     |
| Select                              |                     | •                 | tests, com.ibm.ws.cluster_fat F       | aimed to fix in zOS passed.infraOnly =<br>AT <b>tests</b> , com.ibm.ws.jaxrs.2.0_fat FAT                                           | tests, com.ibm.ws.jaxrs.2.0.  | .ejb.cdi_fat FAT, | FAT, com.i       | ibm.wws.jaxrs.2 | 2.0 lorem ipmodifie |                        |     |
| Available filters will be are made. | added/removed as S  | Source selections |                                       | s, com.ibm.ws.jaxrs.2.0_fat FAT tests,                                                                                             |                               | _fat FAT, FAT, cc | -                | -               | m                   |                        |     |
|                                     |                     |                   | Source                                | Creation Date                                                                                                    | Source name                   |                   | _                | ocument Type    |                     |                        |     |
| > Filter no source 2                | 2                   | ×                 | Reference Number                      | Modification Date                                                                                                    | 🛛 Support Missior             | 1                 |                  | I/A             |                     |                        |     |
| > Filter no source 4                | 4                   | ×                 |                                       |                                                                                                    |                               |                   |                  |                 |                     |                        |     |
| ,                                   |                     |                   |                                       |                                                                                                    |                               |                   |                  |                 |                     |                        |     |
|                                     |                     |                   |                                       |                                                                                                    |                               |                   |                  |                 |                     |                        |     |
|                                     |                     |                   |                                       |                                                                                                    |                               |                   |                  |                 |                     |                        |     |
|                                     |                     |                   |                                       |                                                                                                    |                               |                   |                  |                 |                     |                        |     |
|                                     |                     |                   |                                       |                                                                                                    |                               |                   |                  |                 |                     |                        |     |
|                                     |                     |                   |                                       |                                                                                                    |                               |                   |                  |                 |                     |                        |     |
|                                     |                     |                   |                                       |                                                                                                    |                               |                   |                  |                 |                     |                        |     |
|                                     |                     |                   |                                       |                                                                                                    |                               |                   |                  |                 |                     |                        |     |
| <ul> <li>▲ 1 2</li> </ul>           | 3 4                 | 5 🕨               | Documents per page 25                 |                                                                                                    |                               |                   |                  |                 |                     | Terms of U             | Jse |
|                                     |                     |                   |                                       |                                                                                                    |                               |                   |                  |                 |                     |                        |     |

## Notes

| PROJECT: | IBM Support                |
|----------|----------------------------|
| ISSUE:   | Design of new SSW UI inte  |
| DATE:    | 04/22/2020                 |
| FILE:    | _                          |
| AUTHOR:  | Melanie Klein - UX Archite |
|          | melanie@us.ibm.com         |
|          |                            |

### SCREEN

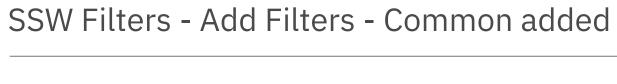

**Common Filters Added** After the user selects the Common filters they want to add they will be added in their closed state below the Add Filters dropdown. To expand the filter the user can click carrot icon/filter name. To remove the filter the user can click the "X" icon to the right of the filter name.

**Reset Filter Panel link** 2

Now that the default state of the filter panel is changed since filters have been added, this link becomes active.

3

**Remove All Added Filters** Now that filters have been added this link becomes active.

terface #1622

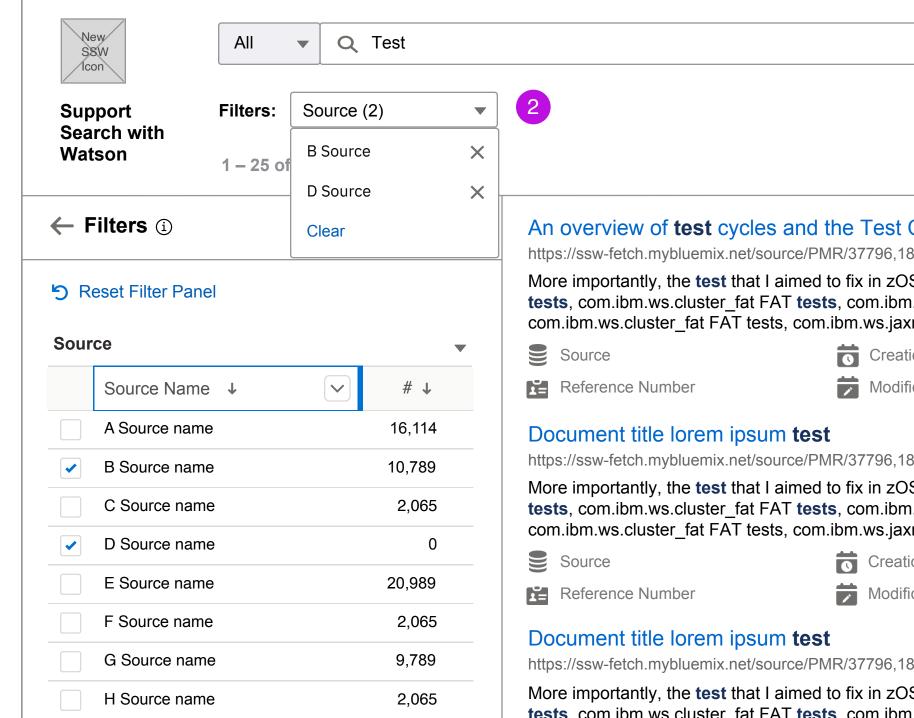

9,789

2,065

Clear

I Source name

J Source name

| Add Fi | ilters      |         | Re | move All | Added I | Filters |
|--------|-------------|---------|----|----------|---------|---------|
| Selec  | ct          |         |    |          |         | •       |
| B Sou  | rce name    |         |    |          |         |         |
| 🖌 В    | Source fi   |         |    |          |         |         |
| D Sou  | rce name    |         | 1  |          |         |         |
| D      | Source fi   | lter    |    |          |         |         |
| Gener  | al          |         |    |          |         |         |
| F      | ilter no so | ource 1 |    |          |         |         |
| F      | ilter no so | ource 2 |    |          |         |         |
| Clear  |             |         |    |          |         |         |
|        |             |         |    |          |         |         |
|        |             |         |    |          |         |         |
|        |             |         |    |          |         |         |
| •      | 1           | 2       | 3  | 4        | 5       | ►       |
|        |             |         |    |          |         |         |

|                                                                                |                                                                                                    | 8                                                                                   | Lorem ip:      | sum     | A <sub>a</sub> ▼ |             |                       | <b>tột ~</b> | ?          |
|--------------------------------------------------------------------------------|----------------------------------------------------------------------------------------------------|-------------------------------------------------------------------------------------|----------------|---------|------------------|-------------|-----------------------|--------------|------------|
| 2                                                                              |                                                                                                    |                                                                                     |                |         |                  |             |                       |              |            |
|                                                                                |                                                                                                    |                                                                                     | Display        | •       | B                | Sort        | Relevance             |              | <b>↑</b> ↓ |
| · · · · · · · · · · · · · · · · · · ·                                          | es and the Test Cycle Manager. F<br>ource/PMR/37796,180,000%20009/10/20                                                                               |                                                                                     | etails. Doc    | cumer   | nt title lo      | rem ipsum   | test                  |              | F2         |
| More importantly, the <b>test</b> that <b>tests</b> , com.ibm.ws.cluster_fat I | I aimed to fix in zOS passed.infraOnly =<br>FAT <b>tests</b> , com.ibm.ws.jaxrs.2.0_fat FAT<br>sts, com.ibm.ws.jaxrs.2.0_fat FAT tests,               | NoUnit <b>tests</b> : No unit <b>tests</b><br>[ <b>tests</b> , com.ibm.ws.jaxrs.2.0 | .ejb.cdi_fat F | FAT, F/ | AT, com.ib       | m.wws.jaxrs | s.2.0 lorem ipmodifie |              |            |
| Source                                                                         | Creation Date                                                                                                    | Source name                                                                         | _              |         |                  | cument Type |                       |              |            |
| Reference Number                                                               | Modification Date                                                                                                    | 🔯 Support Missio                                                                    | n              |         |                  | 0 • 2       |                       |              |            |
| Document title lorem ipsu<br>https://ssw-fetch.mybluemix.net/s                 | um <b>test</b><br>source/PMR/37796,180,000%20009/10/20                                                                                                | ď                                                                                   |                |         |                  |             |                       |              | F2         |
| tests, com.ibm.ws.cluster_fat l                                                | I aimed to fix in zOS passed.infraOnly =<br>FAT <b>tests</b> , com.ibm.ws.jaxrs.2.0_fat FAT<br>sts, com.ibm.ws.jaxrs.2.0_fat FAT tests,               | <b>tests</b> , com.ibm.ws.jaxrs.2.0                                                 | .ejb.cdi_fat F | FAT, F/ | AT, com.ib       | m.wws.jaxrs | s.2.0 lorem ipmodifie |              |            |
| Source                                                                         | Creation Date                                                                                                    | Source name                                                                         |                |         | Do Do            | cument Type |                       |              |            |
| Reference Number                                                               | Modification Date                                                                                                    | 🔯 Support Missio                                                                    | n              |         | 🔹 N/A            | A           |                       |              |            |
| Document title lorem ipsu<br>https://ssw-fetch.mybluemix.net/s                 | um <b>test</b><br>source/PMR/37796,180,000%20009/10/20                                                                                                | ď                                                                                   |                |         |                  |             |                       | ۵            | <b>F2</b>  |
| tests, com.ibm.ws.cluster_fat l                                                | I aimed to fix in zOS passed.infraOnly =<br>FAT <b>tests</b> , com.ibm.ws.jaxrs.2.0_fat FAT<br><b>sts</b> , com.ibm.ws.jaxrs.2.0_fat FAT <b>tests</b> | <b>tests</b> , com.ibm.ws.jaxrs.2.0                                                 | .ejb.cdi_fat F | FAT, F/ | AT, com.ib       | m.wws.jaxrs | s.2.0 lorem ipmodifie |              |            |
| Source                                                                         | Creation Date                                                                                                    | Source name                                                                         | _              |         | -                | cument Type |                       |              |            |
| Reference Number                                                               | Modification Date                                                                                                    | 🔯 Support Missio                                                                    | n              |         | <b>N</b> //      | Ą           |                       |              |            |
| Document title lorem ipsu<br>https://ssw-fetch.mybluemix.net/s                 | um <b>test</b><br>source/PMR/37796,180,000%20009/10/20                                                                                                | ď                                                                                   |                |         |                  |             |                       |              |            |
| tests, com.ibm.ws.cluster_fat l                                                | I aimed to fix in zOS passed.infraOnly =<br>FAT <b>tests</b> , com.ibm.ws.jaxrs.2.0_fat FAT<br>sts, com.ibm.ws.jaxrs.2.0_fat FAT tests,               | <b>tests</b> , com.ibm.ws.jaxrs.2.0                                                 | .ejb.cdi_fat F | FAT, F/ | AT, com.ib       | m.wws.jaxrs | s.2.0 lorem ipmodifie |              |            |
| Source                                                                         | Creation Date                                                                                                    | Source name                                                                         |                |         | Do               | cument Type | à                     |              |            |
| Reference Number                                                               | Modification Date                                                                                                    | 🔯 Support Missio                                                                    | n              |         | <b>1</b> N/2     | 4           |                       |              |            |
|                                                                                |                                                                                                    |                                                                                     |                |         |                  |             |                       |              |            |
|                                                                                |                                                                                                    |                                                                                     |                |         |                  |             |                       |              |            |
|                                                                                |                                                                                                    |                                                                                     |                |         |                  |             |                       |              |            |
|                                                                                |                                                                                                    |                                                                                     |                |         |                  |             |                       |              |            |
|                                                                                |                                                                                                    |                                                                                     |                |         |                  |             |                       |              |            |
|                                                                                |                                                                                                    |                                                                                     |                |         |                  |             |                       |              |            |
|                                                                                |                                                                                                    |                                                                                     |                |         |                  |             |                       |              |            |
|                                                                                |                                                                                                    |                                                                                     |                |         |                  |             |                       |              |            |
| Documents per page 25                                                          |                                                                                                    |                                                                                     |                |         |                  |             |                       | Terms of l   | Use        |
|                                                                                |                                                                                                    |                                                                                     |                |         |                  |             |                       |              |            |

## Notes

| PROJECT: | IBM Support                |
|----------|----------------------------|
| ISSUE:   | Design of new SSW UI inte  |
| DATE:    | 04/22/2020                 |
| FILE:    | —                          |
| AUTHOR:  | Melanie Klein - UX Archite |
|          | melanie@us.ibm.com         |
|          |                            |

### SCREEN

SSW Filters - Selected Sources Add Filters dropdown after Sources are selected Once the user selects sources the Add Filters dropdown will display the associated available filters for the selected sources grouped by Source Name.

**Selected Filters** 2

This area will show the selected facets for each filter. The user can click the "X" to remove a selected facet and click "Clear" link to remove all selected facets for that filters.

terface #1622

| SSW |
|-----|
|-----|

| All 🔻 Q | Test |
|---------|------|
|---------|------|

| Support               | Filters:  | Source (2) |
|-----------------------|-----------|------------|
| Search with<br>Watson | 1 – 25 of | B Source   |
|                       |           | D Source   |
| ← Filters i           |           | Clear      |

#### S Reset Filter Panel

| Sour                | се            |          | ▼ |
|---------------------|---------------|----------|---|
|                     | Source Name ↓ | ✓ #↓     |   |
|                     | A Source name | - 16,114 |   |
| <ul><li>✓</li></ul> | B Source name | 10,789   |   |
|                     | C Source name | 2,065    |   |
| <ul><li>✓</li></ul> | D Source name | 0        |   |
|                     | E Source name | 20,989   |   |
|                     | F Source name | 2,065    |   |
|                     | G Source name | 9,789    |   |
|                     | H Source name | 2,065    |   |
|                     | I Source name | 9,789    |   |
|                     | J Source name | 2,065    |   |
| Clea                | ar            |          |   |

| Add Filters                           | Remove All Added Filters           |
|---------------------------------------|------------------------------------|
| Select                                | •                                  |
| Available filters will be a are made. | added/removed as Source selections |
|                                       |                                    |

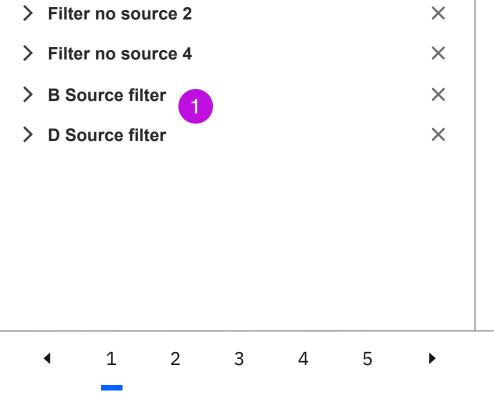

|                                                              |                                                                                                    | Disp                                        | olay <u></u> | B            | Sort        | Relevance            |     |
|--------------------------------------------------------------|----------------------------------------------------------------------------------------------------|---------------------------------------------|--------------|--------------|-------------|----------------------|-----|
| https://ssw-fetch.mybluemix.net/                             | es and the Test Cycle Manager. H<br>source/PMR/37796,180,000%20009/10/20                                                                                   |                                             |              |              |             |                      | , . |
| tests, com.ibm.ws.cluster_fat                                | t I aimed to fix in zOS passed.infraOnly =<br>FAT <b>tests</b> , com.ibm.ws.jaxrs.2.0_fat FAT<br>ests, com.ibm.ws.jaxrs.2.0_fat FAT tests,                 | tests, com.ibm.ws.jaxrs.2.0.ejb.cdi         | i_fat FAT, F | AT, com.ib   | m.wws.jaxrs | .2.0 lorem ipmodifie |     |
| Source                                                       | Creation Date                                                                                                    | Source name                                 |              | Do           | cument Type |                      |     |
| Reference Number                                             | Modification Date                                                                                                    | Support Mission                             |              | ±            | ) ▼2        |                      |     |
| Document title lorem ips<br>https://ssw-fetch.mybluemix.net/ | sum test<br>/source/PMR/37796,180,000%20009/10/20                                                                                                    | ۲                                           |              |              |             |                      |     |
| tests, com.ibm.ws.cluster_fat                                | t I aimed to fix in zOS passed.infraOnly =<br>FAT <b>tests</b> , com.ibm.ws.jaxrs.2.0_fat FAT<br>ests, com.ibm.ws.jaxrs.2.0_fat FAT tests,                 | tests, com.ibm.ws.jaxrs.2.0.ejb.cdi         | i_fat FAT, F | AT, com.ib   | m.wws.jaxrs | .2.0 lorem ipmodifie |     |
| Source                                                       | Creation Date                                                                                                    | Source name                                 |              |              | cument Type |                      |     |
| Reference Number                                             | Modification Date                                                                                                    | 🔯 Support Mission                           |              | <b>*</b> N/A | L .         |                      |     |
| Document title lorem ips<br>https://ssw-fetch.mybluemix.net/ | sum <b>test</b><br>source/PMR/37796,180,000%20009/10/20                                                                                                    | <b>d</b>                                    |              |              |             |                      |     |
| tests, com.ibm.ws.cluster_fat                                | t I aimed to fix in zOS passed.infraOnly =<br>FAT <b>tests</b> , com.ibm.ws.jaxrs.2.0_fat FAT<br><b>ests</b> , com.ibm.ws.jaxrs.2.0_fat FAT <b>tests</b> , | <b>tests</b> , com.ibm.ws.jaxrs.2.0.ejb.cdi | i_fat FAT, F | AT, com.ib   | m.wws.jaxrs | .2.0 lorem ipmodifie |     |
| Source                                                       | Creation Date                                                                                                    | Source name                                 |              |              | cument Type |                      |     |
| Reference Number                                             | Modification Date                                                                                                    | Support Mission                             |              | N/A          | λ.          |                      |     |
| Document title lorem ips<br>https://ssw-fetch.mybluemix.net/ | sum <b>test</b><br>/source/PMR/37796,180,000%20009/10/20                                                                                                   | ď                                           |              |              |             |                      |     |
| tests, com.ibm.ws.cluster_fat                                | t I aimed to fix in zOS passed.infraOnly =<br>FAT <b>tests</b> , com.ibm.ws.jaxrs.2.0_fat FAT<br>ests, com.ibm.ws.jaxrs.2.0_fat FAT tests,                 | <b>tests</b> , com.ibm.ws.jaxrs.2.0.ejb.cdi | i_fat FAT, F | AT, com.ib   | m.wws.jaxrs | .2.0 lorem ipmodifie |     |
| Source                                                       | Creation Date                                                                                                    | Source name                                 |              |              | cument Type |                      |     |
|                                                              | Modification Date                                                                                                    | Support Mission                             |              | <b>*</b> N/A | A           |                      |     |
| Reference Number                                             |                                                                                                    |                                             |              |              |             |                      |     |
|                                                              |                                                                                                    |                                             |              |              |             |                      |     |
|                                                              |                                                                                                    |                                             |              |              |             |                      |     |
|                                                              |                                                                                                    |                                             |              |              |             |                      |     |
|                                                              |                                                                                                    |                                             |              |              |             |                      |     |
|                                                              |                                                                                                    |                                             |              |              |             |                      |     |
|                                                              |                                                                                                    |                                             |              |              |             |                      |     |
|                                                              |                                                                                                    |                                             |              |              |             |                      |     |
|                                                              |                                                                                                    |                                             |              |              |             |                      |     |

## Notes

| PROJECT: | IBM Support                |
|----------|----------------------------|
| ISSUE:   | Design of new SSW UI inte  |
| DATE:    | 04/22/2020                 |
| FILE:    | _                          |
| AUTHOR:  | Melanie Klein - UX Archite |
|          | melanie@us.ibm.com         |
|          |                            |

### SCREEN

SSW Filters - Selected Sources filters added

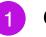

## **1** Common Filters Added

After the user selects the Source associated filters they want to add they will be added in their closed state below the Add Filters dropdown and below any filters that area already added. To expand the filter the user can click carrot icon/filter name. To remove the filter the user can click the "X" icon to the right of the filter name.

terface #1622

|   | New  |
|---|------|
| l | SSW  |
|   | Icon |
| 1 |      |

| All | • | Q | Test |
|-----|---|---|------|
|     |   |   |      |

Support Search with Watson

| Filters: | Source (2) |
|----------|------------|
|          | B Source   |

D Source

Clear

1 – 25 of

X

X

## ← Filters 🛈

#### S Reset Filter Panel

| Sour | ce            |        | • |
|------|---------------|--------|---|
|      | Source Name ↓ | ✓ #↓   |   |
|      | A Source name | 16,114 |   |
|      | B Source name | 10,789 |   |
|      | C Source name | 2,065  |   |
|      | D Source name | 0      |   |
|      | E Source name | 20,989 |   |
|      | F Source name | 2,065  |   |
|      | G Source name | 9,789  |   |
|      | H Source name | 2,065  |   |
|      | I Source name | 9,789  |   |
|      | J Source name | 2,065  |   |
| Clea | ar            |        |   |

#### Clear

Remove All Added Filters Add Filters

## Select

Available filters will be added/removed as Source selections are made.

| Filter no source 2                                                                                                    |   |                                                 |
|----------------------------------------------------------------------------------------------------|---|-------------------------------------------------|
| Filter no source 4                                                                                                    |   |                                                 |
| B Source filter                                                                                                    |   |                                                 |
| Q Search                                                                                                    |   |                                                 |
| Product Name ↓                                                                                                    | ~ | #↓                                              |
| A Product name                                                                                                    |   | 16,114                                          |
| B Product name                                                                                                    |   | 10,789                                          |
| C Product name                                                                                                    |   | 2,065                                           |
| D Product name                                                                                                    |   | 0                                               |
| <ul> <li>E Product name</li> </ul>                                                                                                    |   | 20,989                                          |
| <ul> <li>F Product name</li> </ul>                                                                                                    |   | 2,065                                           |
| G Product name                                                                                                    |   | 9,789                                           |
|                                                                                                    |   |                                                 |
| H Product name                                                                                                    |   | 2,065                                           |
| H Product name<br>Clear<br>D Source filter                                                                                                    |   | 2,065                                           |
| H Product name                                                                                                    |   | 2,065                                           |
| H Product name<br>Clear<br>D Source filter                                                                                                    | ~ | 2,065                                           |
| H Product name<br>Clear<br>D Source filter<br>Q Search                                                                                                    | ~ |                                                 |
| H Product name<br>Clear<br>D Source filter<br>Q Search<br>Lorem Name ↓                                                                                                    | ~ | # ↓                                             |
| <ul> <li>H Product name</li> <li>Clear</li> <li>D Source filter</li> <li>Q Search</li> <li>Lorem Name ↓</li> <li>A Lorem name</li> </ul>                                                                                         | ~ | <b># ↓</b><br>16,114                            |
| <ul> <li>H Product name</li> <li>Clear</li> <li>D Source filter</li> <li>Q Search</li> <li>Lorem Name ↓</li> <li>A Lorem name</li> <li>B Lorem name</li> </ul>                                                                   | ~ | # ↓<br>16,114<br>10,789                         |
| <ul> <li>H Product name</li> <li>Clear</li> <li>D Source filter</li> <li>Q Search</li> <li>Lorem Name ↓</li> <li>A Lorem name</li> <li>B Lorem name</li> <li>C Lorem name</li> </ul>                                             | ~ | #↓<br>16,114<br>10,789<br>2,065                 |
| <ul> <li>H Product name</li> <li>Clear</li> <li>D Source filter</li> <li>Q Search</li> <li>Lorem Name ↓</li> <li>A Lorem name</li> <li>B Lorem name</li> <li>C Lorem name</li> <li>D Lorem name</li> </ul>                       |   | #↓<br>16,114<br>10,789<br>2,065<br>0            |
| <ul> <li>H Product name</li> <li>Clear</li> <li>D Source filter</li> <li>Q Search</li> <li>Lorem Name ↓</li> <li>A Lorem name</li> <li>B Lorem name</li> <li>C Lorem name</li> <li>D Lorem name</li> <li>E Lorem name</li> </ul> |   | # ↓<br>16,114<br>10,789<br>2,065<br>0<br>20,989 |

▲ 1 2 3 4 5 ▶

| E Product name A Lorem name   F Product name VIES and The Test Cycle Manager. How to view test cycle details. Document title lorem ipsum test   Clear VIES and The Test Cycle Manager. How to view test cycle details. Document title lorem ipsum test   Clear VIES and The Test Cycle Manager. How to view test cycle details. Document title lorem ipsum test   Clear VIES and The Test Cycle Manager. How to view test cycle details. Document title lorem ipsum test   Clear VIES and The Test Cycle Manager. How to view test cycle details. Document title lorem ipsum test   Wore importantly. The test that land to fix in 205 passed infraOnty = NoUnit tests: were modified.FAT. KAT, com Jbm wes jaxs 2.0 (fat FAT tests, com Jbm we jaxs 2.0 (fat FAT, FAT, com Jbm wes jaxs 2.0 (fat FAT, FAT, com Jbm wes jaxs 2.0 (fat FAT, fets, com Jbm wes jaxs 2.0 (fat FAT, FAT, com Jbm wes jaxs 2.0 (fat FAT, FAT, com Jbm wes jaxs 2.0 (fat FAT, FAT, com Jbm wes jaxs 2.0 (fat FAT, FAT, com Jbm wes jaxs 2.0 (fat FAT, FAT, com Jbm wes jaxs 2.0 (fat FAT, FAT, com Jbm wes jaxs 2.0 (fat FAT, FAT, com Jbm wes jaxs 2.0 (fat FAT, FAT, com Jbm wes jaxs 2.0 (fat FAT, FAT, com Jbm wes jaxs 2.0 (fat FAT, FAT, com Jbm wes jaxs 2.0 (fat FAT, FAT, com Jbm wes jaxs 2.0 (fat FA                                                                                                    |                                                                                                    |                                                                                                    |                                                                                                    |                                                             |         |                                                |                                |                      |           |
|----------------------------------------------------------------------------------------------------|----------------------------------------------------------------------------------------------------|----------------------------------------------------------------------------------------------------|----------------------------------------------------------------------------------------------------|-------------------------------------------------------------|---------|------------------------------------------------|--------------------------------|----------------------|-----------|
|                                                                                                    |                                                                                                    |                                                                                                    |                                                                                                    | S Lorem ip                                                  | osum    | A <sub>a</sub> ▼                               |                                | <b>\$</b> , <b>•</b> | ?         |
|                                                                                                    | B Source filter (2)                                                                                                    | D Source filter (1)                                                                                                    |                                                                                                    |                                                             |         |                                                |                                |                      |           |
| The number of the first sector is a result of the first sector is a result of AT to AT use a result of AT to AT use a res      | E Product name                                                                                                    | A Lorem name 🛛 🗙                                                                                                    |                                                                                                    | Display                                                     |         | E Sort                                         | Relevance                      | •                    | ¢↓        |
| Hereares/NUTRY, DIGOLOGICAL CONTROL OF CONTROL OF            | F Product name                                                                                                    | Clear                                                                                                    |                                                                                                    |                                                             |         |                                                |                                |                      |           |
| <form></form>                                                                                                    | Clear                                                                                                    | -                                                                                                    |                                                                                                    | / test cycle details. Do                                    | cument  | t title lorem ipsum                            | test                           |                      | <b>F2</b> |
| <form></form>                                                                                                    | tests, com.ibm.ws.cluster                                                                                                    | t that I aimed to fix in zOS pa<br>_fat FAT <b>tests</b> , com.ibm.ws.                                                                  | ssed.infraOnly = NoUnit <b>tests</b><br>axrs.2.0_fat FAT <b>tests</b> , com.il                                  | bm.ws.jaxrs.2.0.ejb.cdi_fat                                 | FAT, FA | T, com.ibm.wws.jaxrs                           | .2.0 lorem ipmodified.,F       |                      | -         |
|                                                                                                    | Source Reference Number                                                                                                    |                                                                                                    | •                                                                                                    |                                                             |         |                                                |                                |                      |           |
|                                                                                                    |                                                                                                    |                                                                                                    |                                                                                                    |                                                             |         |                                                |                                |                      | F2        |
|                                                                                                    | More importantly, the test<br>tests, com.ibm.ws.cluster                                                                            | t that I aimed to fix in zOS pa<br>_fat FAT <b>tests</b> , com.ibm.ws.                                                                  | ssed.infraOnly = NoUnit <b>tests</b><br>axrs.2.0_fat FAT <b>tests</b> , com.il                                  | bm.ws.jaxrs.2.0.ejb.cdi_fat                                 | FAT, FA | T, com.ibm.wws.jaxrs                           | .2.0 lorem ipmodified.,F       |                      | -         |
|                                                                                                    | Source                                                                                                    |                                                                                                    | _                                                                                                    |                                                             |         |                                                |                                |                      |           |
| The relation of the provide sector sector         | Reference Number                                                                                                    | Modificatio                                                                                                    | n Date                                                                                                    | Support Mission                                             |         | N/A                                            |                                |                      |           |
| <pre>two in the state hall a mode to is in Q36 associating Q40; - NoUNIT states. No unit tests ware models CA1; No FA1 ware, models Q41, Q41 on the models Q41, Q41 on the models Q41, Q41 on the models Q41, Q41 on the models Q41, Q41 on the models Q41, Q41 on the models Q41, Q41 on the Mark Q42, Q41 on the Mark Q42, Q41 on the Mark Q44, Q41 on the Mark Q44, Q41 on the Mark Q44, Q41 on the Mark Q44, Q41 on the Mark Q44, Q41 on the Mark Q44, Q41 on the Mark Q44, Q41 on the Mark Q44, Q41 on the Mark Q44, Q41 on the Mark Q44, Q41 on the Mark Q44, Q41 on the Mark Q44, Q41 on the Mark Q44, Q41 on the Mark Q44, Q41 on</pre> |                                                                                                    | the second second second second second second second second second second second second second second second se                         |                                                                                                    |                                                             |         |                                                |                                |                      | F2        |
| Image: Image: Image                 | More importantly, the <b>test</b><br><b>tests</b> , com.ibm.ws.cluster                                                             | t that I aimed to fix in zOS pa<br>_fat FAT <b>tests</b> , com.ibm.ws.                                                                  | ssed.infraOnly = NoUnit <b>tests</b><br>axrs.2.0_fat FAT <b>tests</b> , com.il                                  | bm.ws.jaxrs.2.0.ejb.cdi_fat                                 | FAT, FA | T, com.ibm.wws.jaxrs                           | .2.0 lorem ipmodified.,F       |                      | -         |
| Deciminant       The National State State S                                               | Source                                                                                                    | Creation D                                                                                                    | ate 🔹                                                                                                    | Source name                                                 |         | Document Type                                  |                                |                      |           |
| Tipe Native Act, myslenin Crébourd Ville VIRTR, BIOLONG 2000 RUDIT BEST, No Link Lesta veen modified LAT. No FAT viere modified JAT veen modified JAT veen veen veen veen veen veen veen vee                                                                                                    | Reference Number                                                                                                    | Modificatio                                                                                                    | n Date 🏻 🎼                                                                                                    | Support Mission                                             |         | <b>*</b> N/A                                   |                                |                      |           |
| Ketreence Number                                                                                                    | https://ssw-fetch.mybluemix<br>More importantly, the <b>test</b><br><b>tests</b> , com.ibm.ws.cluster<br>com.ibm.ws.cluster_fat FA | .net/source/PMR/37796,180,00<br>t that I aimed to fix in zOS pa<br>_fat FAT <b>tests</b> , com.ibm.ws.<br>AT tests, com.ibm.ws.jaxrs.2. | ssed.infraOnly = NoUnit <b>tests</b><br>axrs.2.0_fat FAT <b>tests</b> , com.il<br>0_fat FAT tests, com.ibm.ws.j | bm.ws.jaxrs.2.0.ejb.cdi_fat<br>axrs.2.0.ejb.cdi_fat FAT, FA | FAT, FA | T, com.ibm.wws.jaxrs<br>ibm.wws.jaxrs.2.0 lore | .2.0 lorem ipmodified.,F<br>em |                      | -         |
| Documents per page 25 V                                                                                                    | Reference Number                                                                                                    |                                                                                                    | *                                                                                                    |                                                             |         |                                                |                                |                      |           |
| Documents per page 25 🔻                                                                                                    |                                                                                                    |                                                                                                    |                                                                                                    |                                                             |         |                                                |                                |                      |           |
|                                                                                                    | Documents per page                                                                                                    | 25 💌                                                                                                    |                                                                                                    |                                                             |         |                                                | T                              | erms of Us           | e         |
|                                                                                                    | Socalitetits her hade                                                                                                    |                                                                                                    |                                                                                                    |                                                             |         |                                                |                                |                      | <b>~</b>  |

| B Source filter (2)       D Source filter (1)         E Product name       ×         F Product name       ×         Clear       vcles and the Test Cycle Manager.         Clear       vcles and the Test Cycle Manager.         Clear       vcles and the Test Cycle Manager.         More importantly, the test that I aimed to fix in zOS passed.infraOnly         tests, com.ibm.ws.cluster_fat FAT tests, com.ibm.ws.jaxrs.2.0_fat FAT tests         Source       Image: Creation Date         Source       Image: Creation Date         So                                                                                                    | . How to view test cycle details. Docu<br>0 ♂<br>2 = NoUnit tests: No unit tests were modified.<br>AT tests, com.ibm.ws.jaxrs.2.0.ejb.cdi_fat FAT, FAT                                                                                                    | .FAT: No FAT were modified.BVT: No BVT<br>AT, FAT, com.ibm.wws.jaxrs.2.0 lorem ipme<br>, com.ibm.wws.jaxrs.2.0 lorem                                                                                                    | odified.,FAT tests,<br>were modified.,FAT<br>odified.,FAT tests,<br>Twere modified.,FAT |
|----------------------------------------------------------------------------------------------------|----------------------------------------------------------------------------------------------------|----------------------------------------------------------------------------------------------------|-----------------------------------------------------------------------------------------|
| F Product name       Clear         Clear       vCles and the Test Cycle Manager.         .net/source/PMR/37796,180,000%20009/10/20         More importantly, the test that I aimed to fix in zOS passed.infraOnly         tests, com.ibm.ws.cluster_fat FAT tests, com.ibm.ws.jaxrs.2.0_fat FAT         com.ibm.ws.cluster_fat FAT tests, com.ibm.ws.jaxrs.2.0_fat FAT tests         Source       Creation Date         Reference Number       Modification Date         Document title lorem ipsum test         https://ssw-fetch.mybluemix.net/source/PMR/37796,180,000%20009/10/20         More importantly, the test that I aimed to fix in zOS passed.infraOnly         tests, com.ibm.ws.cluster_fat FAT tests, com.ibm.ws.jaxrs.2.0_fat FAT tests         com.ibm.ws.cluster_fat FAT tests, com.ibm.ws.jaxrs.2.0_fat FAT tests         Source       Creation Date         Source       Modification Date         Nore importantly, the test that I aimed to fix in zOS passed.infraOnly         tests, com.ibm.ws.cluster_fat FAT tests, com.ibm.ws.jaxrs.2.0_fat FAT tests         Source       Modification Date         Source       Modification Date         Source       Creation Date         Source       Creation Date         Modification Date       Modification Date         Document title lorem ipsum test, com.ibm.ws.jaxrs.2.0_fat FAT test                                                                                                    | . How to view test cycle details. Docu<br>0 ♂<br>2 = NoUnit tests: No unit tests were modified.<br>AT tests, com.ibm.ws.jaxrs.2.0.ejb.cdi_fat FAT, FAT                                                                                                    | Iment title lorem ipsum test         I.FAT: No FAT were modified.BVT: No BVT         AT, FAT, com.ibm.wws.jaxrs.2.0 lorem ipme         I.FAT: No FAT were modified.BVT: No BVT         I.FAT: No FAT were modified.BVT: No BVT         AT, FAT, com.ibm.wws.jaxrs.2.0 lorem ipme         I.FAT: No FAT were modified.BVT: No BVT         AT, FAT, com.ibm.wws.jaxrs.2.0 lorem ipme         I.FAT: No FAT were modified.BVT: No BVT         AT, FAT, com.ibm.wws.jaxrs.2.0 lorem ipme         I.FAT: No FAT were modified.BVT: No BVT         AT         I.FAT: No FAT were modified.BVT: No BVT         I.FAT: No FAT were modified.BVT: No BVT         I.FAT: No FAT were modified.BVT <th>were modified.,FAT<br/>odified.,FAT tests,<br/>were modified.,FAT<br/>odified.,FAT tests,</th> | were modified.,FAT<br>odified.,FAT tests,<br>were modified.,FAT<br>odified.,FAT tests,  |
| Stear       yCles and the Test Cycle Manager.         net/source/PMR/37796,180,000%20009/10/20         ore importantly, the test that I aimed to fix in zOS passed.infraOnly         sts, com.ibm.ws.cluster_fat FAT tests, com.ibm.ws.jaxrs.2.0_fat FAT tests         Source       Creation Date         Reference Number       Modification Date         ore importantly, the test that I aimed to fix in zOS passed.infraOnly         sts, com.ibm.ws.cluster_fat FAT tests, com.ibm.ws.jaxrs.2.0_fat FAT tests         Source       Modification Date         ocument title lorem ipsum test         tps://ssw-fetch.mybluemix.net/source/PMR/37796,180,000%20009/10/20         ore importantly, the test that I aimed to fix in zOS passed.infraOnly         sts, com.ibm.ws.cluster_fat FAT tests, com.ibm.ws.jaxrs.2.0_fat FAT tests         Source       Creation Date         Source       Creation Date         Source       Creation Date         reference Number       Modification Date         ocument title lorem ipsum test       Modification Date         ocument title lorem ipsum test       Modification Date         ore importantly, the test that I aimed to fix in zOS passed infraOnly       Source         Source       Creation Date         Source       Creation Date         Source       Creation Date                                                                                                    | 0 ⊡         x = NoUnit tests: No unit tests were modified.         AT tests, com.ibm.ws.jaxrs.2.0.ejb.cdi_fat FAT, FAT         ● Source name         ● Support Mission         0 ⊡         x = NoUnit tests: No unit tests were modified.         AT tests, com.ibm.ws.jaxrs.2.0.ejb.cdi_fat FAT, FAT         ● Support Mission         0 ⊡         x = NoUnit tests: No unit tests were modified.         AT tests, com.ibm.ws.jaxrs.2.0.ejb.cdi_fat FAT, FAT         ● Source name         ● Support Mission         0 ⊡         x = NoUnit tests: No unit tests were modified.         AT tests, com.ibm.ws.jaxrs.2.0.ejb.cdi_fat FAT, FAT         ● Source name         ● Support Mission         0 ⊡         x = NoUnit tests: No unit tests were modified.         AT tests, com.ibm.ws.jaxrs.2.0.ejb.cdi_fat FAT, FAT         ● Source name         ● Source name         ● Source name         ● Source name         ● Source name         ● Source name         ● Source name         ● Support Mission | <ul> <li>FAT: No FAT were modified.BVT: No BVT<br/>AT, FAT, com.ibm.wws.jaxrs.2.0 lorem ipme<br/>com.ibm.wws.jaxrs.2.0 lorem</li> <li>Document Type</li> <li>▲ 0 ▲ 2</li> </ul> FAT: No FAT were modified.BVT: No BVT<br>AT, FAT, com.ibm.wws.jaxrs.2.0 lorem ipme<br>com.ibm.wws.jaxrs.2.0 lorem Document Type <ul> <li>N/A</li> </ul> FAT: No FAT were modified.BVT: No BVT<br>AT, FAT, com.ibm.wws.jaxrs.2.0 lorem ipme<br>com.ibm.wws.jaxrs.2.0 lorem FAT: No FAT were modified.BVT: No BVT<br>AT, FAT, com.ibm.wws.jaxrs.2.0 lorem ipme<br>com.ibm.wws.jaxrs.2.0 lorem FAT: No FAT were modified.BVT: No BVT<br>AT, FAT, com.ibm.wws.jaxrs.2.0 lorem ipme T, com.ibm.wws.jaxrs.2.0 lorem Document Type Document Type                                                                                                    | were modified.,FAT<br>odified.,FAT tests,<br>were modified.,FAT<br>odified.,FAT tests,  |
| ore importantly, the test that I aimed to fix in zOS passed.infraOnly         sts, com.ibm.ws.cluster_fat FAT tests, com.ibm.ws.jaxrs.2.0_fat FAT tests         Source       Image: Creation Date         Source       Image: Creation Date         Reference Number       Image: Creation Date         Ocument title lorem ipsum test       Modification Date         ps://ssw-fetch.mybluemix.net/source/PMR/37796,180,000%20009/10/20         or importantly, the test that I aimed to fix in zOS passed.infraOnly         sts, com.ibm.ws.cluster_fat FAT tests, com.ibm.ws.jaxrs.2.0_fat FAT         m.ibm.ws.cluster_fat FAT tests, com.ibm.ws.jaxrs.2.0_fat FAT         m.ibm.ws.cluster_fat FAT tests, com.ibm.ws.jaxrs.2.0_fat FAT         Source       Image: Creation Date         Source       Image: Creation Date         ps://ssw-fetch.mybluemix.net/source/PMR/37796,180,000%20009/10/20         or enportantly, the test that I aimed to fix in zOS passed.infraOnly         sts, com.ibm.ws.cluster_fat FAT tests, com.ibm.ws.jaxrs.2.0_fat FAT         m.ibm.ws.cluster_fat FAT tests, com.ibm.ws.jaxrs.2.0_fat FAT test         Source       Image: Creation Date         ps://ssw-fetch.mybluemix.net/source/PMR/37796,180,000%20009/10/20         or creation Date       Image: Creation Date         is Source       Image: Creation Date         Source       Image: Creation Date                                                                                                    | <ul> <li>v = NoUnit tests: No unit tests were modified.<br/>AT tests, com.ibm.ws.jaxrs.2.0.ejb.cdi_fat FAT, FAT</li> <li>Source name</li> <li>Support Mission</li> <li>o o</li> <li>v = NoUnit tests: No unit tests were modified.<br/>AT tests, com.ibm.ws.jaxrs.2.0.ejb.cdi_fat FAT, FAT</li> <li>Source name</li> <li>Source name</li> <li>Source name</li> <li>Support Mission</li> <li>o o</li> <li>v = NoUnit tests: No unit tests were modified.<br/>AT tests, com.ibm.ws.jaxrs.2.0.ejb.cdi_fat FAT, FAT</li> <li>Source name</li> <li>Support Mission</li> <li>o o</li> <li>v = NoUnit tests: No unit tests were modified.<br/>AT tests, com.ibm.ws.jaxrs.2.0.ejb.cdi_fat FAT, FAT</li> <li>Source name</li> <li>Support Mission</li> <li>o o</li> <li>Source name</li> <li>Source name</li> <li>Support Mission</li> </ul>                                                                                                    | AT, FAT, com.ibm.wws.jaxrs.2.0 lorem ipme<br>, com.ibm.wws.jaxrs.2.0 lorem<br>Document Type<br>To v2<br>.FAT: No FAT were modified.BVT: No BVT<br>AT, FAT, com.ibm.wws.jaxrs.2.0 lorem ipme<br>, com.ibm.wws.jaxrs.2.0 lorem<br>Document Type<br>N/A<br>.FAT: No FAT were modified.BVT: No BVT<br>AT, FAT, com.ibm.wws.jaxrs.2.0 lorem ipme<br>T, com.ibm.wws.jaxrs.2.0 lorem ipme<br>T, com.ibm.wws.jaxrs.2.0 lorem ipme<br>T, com.ibm.wws.jaxrs.2.0 lorem                                                                                                    | odified.,FAT tests,<br>were modified.,FAT<br>odified.,FAT tests,<br>Twere modified.,FAT |
| Image: Source       Image: Source       Image: Source<                                                                                                    | <ul> <li>is, com.ibm.ws.jaxrs.2.0.ejb.cdi_fat FAT, FAT</li> <li>Source name</li> <li>Support Mission</li> <li>o ♂</li> <li>r = NoUnit tests: No unit tests were modified.</li> <li>AT tests, com.ibm.ws.jaxrs.2.0.ejb.cdi_fat FAT, FAT</li> <li>Source name</li> <li>Soupport Mission</li> <li>o ♂</li> <li>r = NoUnit tests: No unit tests were modified.</li> <li>AT tests, com.ibm.ws.jaxrs.2.0.ejb.cdi_fat FAT, FAT</li> <li>Source name</li> <li>Support Mission</li> <li>o ♂</li> <li>r = NoUnit tests: No unit tests were modified.</li> <li>AT tests, com.ibm.ws.jaxrs.2.0.ejb.cdi_fat FAT, FAT</li> <li>Source name</li> <li>Support Mission</li> <li>o ♂</li> <li>r = NoUnit tests: No unit tests were modified.</li> <li>AT tests, com.ibm.ws.jaxrs.2.0.ejb.cdi_fat FAT, FAT</li> <li>Source name</li> <li>Source name</li> <li>Source name</li> <li>Support Mission</li> </ul>                                                                                                    | , com.ibm.wws.jaxrs.2.0 lorem<br>Document Type<br>CAT: No FAT were modified.BVT: No BVT<br>AT, FAT, com.ibm.wws.jaxrs.2.0 lorem ipme<br>, com.ibm.wws.jaxrs.2.0 lorem<br>Document Type<br>N/A<br>.FAT: No FAT were modified.BVT: No BVT<br>AT, FAT, com.ibm.wws.jaxrs.2.0 lorem ipme<br>T, com.ibm.wws.jaxrs.2.0 lorem ipme<br>T, com.ibm.wws.jaxrs.2.0 lorem                                                                                                    | were modified.,FAT<br>odified.,FAT tests,                                               |
| Reference Number       Modification Date         ocument title lorem ipsum test         tps://ssw-fetch.mybluemix.net/source/PMR/37796,180,000%20009/10/20         ore importantly, the test that I aimed to fix in zOS passed.infraOnly         sts, com.ibm.ws.cluster_fat FAT tests, com.ibm.ws.jaxrs.2.0_fat FAT tests         Source       Image: Creation Date         Reference Number       Modification Date         ocument title lorem ipsum test         tps://ssw-fetch.mybluemix.net/source/PMR/37796,180,000%20009/10/20         ore importantly, the test that I aimed to fix in zOS passed.infraOnly         sts, com.ibm.ws.cluster_fat FAT tests, com.ibm.ws.jaxrs.2.0_fat FAT tests         comment title lorem ipsum test         mibm.ws.cluster_fat FAT tests, com.ibm.ws.jaxrs.2.0_fat FAT tests         Source       Image: Creation Date         Source       Image: Creation Date         Source       Image: Creation Date         Source       Image: Creation Date         Source       Image: Creation Date         Source       Image: Creation Date         ps://ssw-fetch.mybluemix.net/source/PMR/37796,180,000%20009/10/20         ore importantly, the test that I aimed to fix in zOS passed.infraOnly         sts, com.ibm.ws.cluster_fat FAT tests, com.ibm.ws.jaxrs.2.0_fat FA         tts, com.ibm.ws.cluster_fat FAT tests, com.ibm.ws.jaxrs.2.0_fat FA                                                                                                    | <ul> <li>Support Mission</li> <li>Support Mission</li> <li>Support Mission</li> <li>NoUnit tests: No unit tests were modified.</li> <li>AT tests, com.ibm.ws.jaxrs.2.0.ejb.cdi_fat FAT, FAT</li> <li>Source name</li> <li>Support Mission</li> <li>Support Mission</li> <li>Support Mission</li> <li>Support Mission</li> <li>Source name</li> <li>Support Mission</li> <li>Source name</li> <li>Source name</li> <li>Source name</li> <li>Source name</li> <li>Support Mission</li> </ul>                                                                                                    | FAT: No FAT were modified.BVT: No BVT<br>AT, FAT, com.ibm.wws.jaxrs.2.0 lorem ipme<br>, com.ibm.wws.jaxrs.2.0 lorem<br>Document Type<br>N/A<br>.FAT: No FAT were modified.BVT: No BVT<br>AT, FAT, com.ibm.wws.jaxrs.2.0 lorem ipme<br>T, com.ibm.wws.jaxrs.2.0 lorem ipme                                                                                                    | were modified.,FAT<br>odified.,FAT tests,                                               |
| ps://ssw-fetch.mybluemix.net/source/PMR/37796,180,000%20O09/10/20         ore importantly, the test that I aimed to fix in zOS passed.infraOnly         sts, com.ibm.ws.cluster_fat FAT tests, com.ibm.ws.jaxrs.2.0_fat FAT tests         source       Image: Creation Date         Source       Image: Creation Date         Reference Number       Image: Creation Date         ocument title lorem ipsum test       Modification Date         ore importantly, the test that I aimed to fix in zOS passed.infraOnly       Image: Creation Date         ocument title lorem ipsum test       Modification Date         ore importantly, the test that I aimed to fix in zOS passed.infraOnly       Image: Creation Date         ore importantly, the test that I aimed to fix in zOS passed.infraOnly       Image: Creation Date         ore importantly, the test that I aimed to fix in zOS passed.infraOnly       Image: Creation Date         Source       Image: Creation Date       Image: Creation Date         Source       Image: Creation Date       Image: Creation Date         Source       Image: Creation Date       Image: Creation Date         Source       Image: Creation Date       Image: Creation Date         ocument title lorem ipsum test       Image: Creation Date       Image: Creation Date         ocument title lorem ipsum test       Image: Creation Date       Image: Creation Date                                                                                                    | <ul> <li>v = NoUnit tests: No unit tests were modified.<br/>AT tests, com.ibm.ws.jaxrs.2.0.ejb.cdi_fat FAT, FAT</li> <li>image: Source name</li> <li>image: Support Mission</li> <li>o image: V = NoUnit tests: No unit tests were modified.<br/>AT tests, com.ibm.ws.jaxrs.2.0.ejb.cdi_fat FAT, FAT</li> <li>image: Source name</li> <li>image: Source name</li> <li>image: Source name</li> <li>image: Support Mission</li> </ul>                                                                                                    | AT, FAT, com.ibm.wws.jaxrs.2.0 lorem ipme<br>, com.ibm.wws.jaxrs.2.0 lorem<br>Document Type<br>N/A<br>.FAT: No FAT were modified.BVT: No BVT<br>AT, FAT, com.ibm.wws.jaxrs.2.0 lorem ipme<br>T, com.ibm.wws.jaxrs.2.0 lorem<br>Document Type                                                                                                    | were modified.,FAT<br>odified.,FAT tests,                                               |
| sts, com.ibm.ws.cluster_fat FAT tests, com.ibm.ws.jaxrs.2.0_fat FAT tests         ym.ibm.ws.cluster_fat FAT tests, com.ibm.ws.jaxrs.2.0_fat FAT tests         ym.ibm.ws.cluster_fat FAT tests, com.ibm.ws.jaxrs.2.0_fat FAT tests         ym.ibm.ws.cluster_fat FAT tests, com.ibm.ws.jaxrs.2.0_fat FAT tests         ym.ibm.ws.cluster_fat FAT tests, com.ibm.ws.jaxrs.2.0_fat FAT tests         ym.ibm.ws.cluster       modification Date         ym.ibm.ws.fetch.mybluemix.net/source/PMR/37796,180,000%20009/10/20         ym.ibm.ws.cluster_fat FAT tests, com.ibm.ws.jaxrs.2.0_fat FAT tests         ym.ibm.ws.cluster_fat FAT tests, com.ibm.ws.jaxrs.2.0_fat FAT tests         ym.ibm.ws.cluster_fat FAT tests, com.ibm.ws.jaxrs.2.0_fat FAT tests         ym.ibm.ws.cluster_fat FAT tests, com.ibm.ws.jaxrs.2.0_fat FAT tests         ym.ibm.ws.cluster_fat FAT tests, com.ibm.ws.jaxrs.2.0_fat FAT tests         ym.ibm.ws.fetch.mybluemix.net/source/PMR/37796,180,000%20009/10/20         ym.ibm.ws.fetch.mybluemix.net/source/PMR/37796,180,000%20009/10/20         ym.ibm.ws.cluster_fat FAT tests, com.ibm.ws.jaxrs.2.0_fat FAT tests         ym.ibm.ws.cluster_fat FAT tests, com.ibm.ws.jaxrs.2.0_fat FAT tests                                                                                                    | AT tests, com.ibm.ws.jaxrs.2.0.ejb.cdi_fat FA<br>s, com.ibm.ws.jaxrs.2.0.ejb.cdi_fat FAT, FAT                                                                                                    | AT, FAT, com.ibm.wws.jaxrs.2.0 lorem ipme<br>, com.ibm.wws.jaxrs.2.0 lorem<br>Document Type<br>N/A<br>.FAT: No FAT were modified.BVT: No BVT<br>AT, FAT, com.ibm.wws.jaxrs.2.0 lorem ipme<br>T, com.ibm.wws.jaxrs.2.0 lorem<br>Document Type                                                                                                    | odified.,FAT tests,                                                                     |
| Reference Number       Modification Date         ocument title lorem ipsum test         ps://ssw-fetch.mybluemix.net/source/PMR/37796,180,000%20009/10/20         ore importantly, the test that I aimed to fix in zOS passed.infraOnly         sts, com.ibm.ws.cluster_fat FAT tests, com.ibm.ws.jaxrs.2.0_fat FAT         m.ibm.ws.cluster_fat FAT tests, com.ibm.ws.jaxrs.2.0_fat FAT test         Source       Image: Creation Date         Reference Number       Image: Creation Date         ocument title lorem ipsum test       Modification Date         ps://ssw-fetch.mybluemix.net/source/PMR/37796,180,000%20009/10/20       Image: Creation Date         ocument title lorem ipsum test       Image: Creation Date         ps://ssw-fetch.mybluemix.net/source/PMR/37796,180,000%20009/10/20       Image: Creation Date         ore importantly, the test that I aimed to fix in zOS passed.infraOnly       Image: Creation Date         ps://ssw-fetch.mybluemix.net/source/PMR/37796,180,000%20009/10/20       Image: Creation Date         ps://ssw-fetch.mybluemix.net/source/PMR/37796,180,000%20009/10/20       Image: Creation Date         ps://ssw-fetch.mybluemix.net/source/PMR/37796,180,000%20009/10/20       Image: Creation Date         ps://ssw-fetch.mybluemix.net/source/PMR/37796,180,000%20009/10/20       Image: Creation Date         ps://ssw-fetch.mybluemix.net/source/PMR/37796,180,000%20009/10/20       Image: Creation Date         ps://                                                                                                    | <ul> <li>Support Mission</li> <li>Support Mission</li> <li>Support Mission</li> <li>Support Mission</li> <li>Source name</li> <li>Support Mission</li> </ul>                                                                                                    | FAT: No FAT were modified.BVT: No BVT<br>AT, FAT, com.ibm.wws.jaxrs.2.0 lorem ipme<br>T, com.ibm.wws.jaxrs.2.0 lorem                                                                                                    | were modified.,FAT                                                                      |
| Decument title lorem ipsum test         ps://ssw-fetch.mybluemix.net/source/PMR/37796,180,000%20O09/10/20         pre importantly, the test that I aimed to fix in zOS passed.infraOnly         psts, com.ibm.ws.cluster_fat FAT tests, com.ibm.ws.jaxrs.2.0_fat FAT         m.ibm.ws.cluster_fat FAT tests, com.ibm.ws.jaxrs.2.0_fat FAT test         Source         Reference Number         Description         Modification Date         ps://ssw-fetch.mybluemix.net/source/PMR/37796,180,000%20O09/10/20         ps://ssw-fetch.mybluemix.net/source/PMR/37796,180,000%20O09/10/20         pre importantly, the test that I aimed to fix in zOS passed.infraOnly         ps://ssw-fetch.mybluemix.net/source/PMR/37796,180,000%20O09/10/20         ps://ssw-fetch.mybluemix.net/source/PMR/37796,180,000%20O09/10/20         pre importantly, the test that I aimed to fix in zOS passed.infraOnly         ps://ssw-fetch.mybluemix.net/source/PMR/37796,180,000%20O09/10/20         pre importantly, the test that I aimed to fix in zOS passed.infraOnly         ps://ssw-fetch.mybluemix.net/source/PMR/37796,180,000%20O09/10/20         pre importantly, the test that I aimed to fix in zOS passed.infraOnly         pre importantly, the test that I aimed to fix in zOS passed.infraOnly         ps://ssw.cluster_fat FAT tests, com.ibm.ws.jaxrs.2.0_fat FAT tests                                                                                                    | 0                                                                                                    | .FAT: No FAT were modified.BVT: No BVT<br>AT, FAT, com.ibm.wws.jaxrs.2.0 lorem ipmo<br>T, com.ibm.wws.jaxrs.2.0 lorem                                                                                                    | were modified.,FAT                                                                      |
| bs://ssw-fetch.mybluemix.net/source/PMR/37796,180,000%20009/10/20<br>ore importantly, the <b>test</b> that I aimed to fix in zOS passed.infraOnly<br>ore importantly, the <b>test</b> that I aimed to fix in zOS passed.infraOnly<br>of the test fat FAT tests, com.ibm.ws.jaxrs.2.0_fat FAT test<br>Source<br>Reference Number<br>Creation Date<br>Document title lorem ipsum test<br>Dos://ssw-fetch.mybluemix.net/source/PMR/37796,180,000%20009/10/20<br>Dore importantly, the test that I aimed to fix in zOS passed.infraOnly<br>ore importantly, the test that I aimed to fix in zOS passed.infraOnly<br>ore importantly. | <ul> <li>a = NoUnit tests: No unit tests were modified.</li> <li>AT tests, com.ibm.ws.jaxrs.2.0.ejb.cdi_fat FAT, FA</li> <li>ats, com.ibm.ws.jaxrs.2.0.ejb.cdi_fat FAT, FA</li> <li>a Source name</li> <li>a Support Mission</li> </ul>                                                                                                    | AT, FAT, com.ibm.wws.jaxrs.2.0 lorem ipme<br>T, com.ibm.wws.jaxrs.2.0 lorem                                                                                                    | were modified.,FAT                                                                      |
| Source<br>Reference Number<br>Cument title lorem ipsum test<br>os://ssw-fetch.mybluemix.net/source/PMR/37796,180,000%20009/10/20<br>ore importantly, the test that I aimed to fix in zOS passed.infraOnly<br>ots, com.ibm.ws.cluster_fat FAT tests, com.ibm.ws.jaxrs.2.0_fat FAT<br>m.ibm.ws.cluster_fat FAT tests, com.ibm.ws.jaxrs.2.0_fat FAT tests                                                                                                    | <ul> <li>Source name</li> <li>Support Mission</li> </ul>                                                                                                    | Document Type                                                                                                    |                                                                                         |
| Reference Number Modification Date<br>Coument title lorem ipsum test<br>Des://ssw-fetch.mybluemix.net/source/PMR/37796,180,000%20009/10/20<br>pre importantly, the test that I aimed to fix in zOS passed.infraOnly<br>ts, com.ibm.ws.cluster_fat FAT tests, com.ibm.ws.jaxrs.2.0_fat FAT<br>m.ibm.ws.cluster_fat FAT tests, com.ibm.ws.jaxrs.2.0_fat FAT tests                                                                                                    | Support Mission                                                                                                    |                                                                                                    |                                                                                         |
| es://ssw-fetch.mybluemix.net/source/PMR/37796,180,000%20O09/10/20<br>re importantly, the <b>test</b> that I aimed to fix in zOS passed.infraOnly<br><b>ts</b> , com.ibm.ws.cluster_fat FAT <b>tests</b> , com.ibm.ws.jaxrs.2.0_fat FA<br>n.ibm.ws.cluster_fat FAT tests, com.ibm.ws.jaxrs.2.0_fat FAT tests                                                                                                    |                                                                                                    |                                                                                                    |                                                                                         |
|                                                                                                    | AT tests, com.ibm.ws.jaxrs.2.0.ejb.cdi_fat FA                                                                                                    | AT, FAT, com.ibm.wws.jaxrs.2.0 lorem ipme                                                                                                    |                                                                                         |
|                                                                                                    | s, com.ibm.ws.jaxrs.2.0.ejb.cdi_fat FAT, FAT                                                                                                    | , com.ibm.wws.jaxrs.2.0 lorem                                                                                                    |                                                                                         |
| Reference Number 🔂 Modification Date                                                                                                    | Support Mission                                                                                                    | N/A                                                                                                    |                                                                                         |
|                                                                                                    |                                                                                                    |                                                                                                    |                                                                                         |
|                                                                                                    |                                                                                                    |                                                                                                    |                                                                                         |
|                                                                                                    |                                                                                                    |                                                                                                    |                                                                                         |
|                                                                                                    |                                                                                                    |                                                                                                    |                                                                                         |
|                                                                                                    |                                                                                                    |                                                                                                    |                                                                                         |
|                                                                                                    |                                                                                                    |                                                                                                    |                                                                                         |
|                                                                                                    |                                                                                                    |                                                                                                    |                                                                                         |
|                                                                                                    |                                                                                                    |                                                                                                    |                                                                                         |
|                                                                                                    |                                                                                                    |                                                                                                    |                                                                                         |
|                                                                                                    |                                                                                                    |                                                                                                    |                                                                                         |
|                                                                                                    |                                                                                                    |                                                                                                    |                                                                                         |
|                                                                                                    |                                                                                                    |                                                                                                    |                                                                                         |
|                                                                                                    |                                                                                                    |                                                                                                    |                                                                                         |
|                                                                                                    |                                                                                                    |                                                                                                    |                                                                                         |
|                                                                                                    |                                                                                                    |                                                                                                    |                                                                                         |

#### Notes **PROJECT:** IBM Support **ISSUE:** Design of new SSW UI interface #1622 04/22/2020 DATE: FILE: — AUTHOR: Melanie Klein - UX Architect -

melanie@us.ibm.com

SCREEN

SSW Filters - Selected Sources filters facets selected

| New<br>SSW<br>Icon                     | All 🔻        | Q Test                 |                                                                        |                                    |                    | 8                                                                                         | Lorem ipsum          | A <sub>a</sub> ▼ |                                                     | <b>\$</b> • ?            |
|----------------------------------------|--------------|------------------------|------------------------------------------------------------------------|------------------------------------|--------------------|-------------------------------------------------------------------------------------------|----------------------|------------------|-----------------------------------------------------|--------------------------|
| Support F                              | ilters: So   | ource (2)              | B Source filter (2)                                                    | D Source filte                     | r (1) 🔻            |                                                                                           |                      |                  |                                                     |                          |
| Search with<br>Watson                  | 1 – 25 of B  | Source X               | E Product name 🗙                                                       | A Lorem name                       | e ×                |                                                                                           | Display 📰            |                  | Sort Relevance                                      | ▼ ↑↓                     |
|                                        |              | Source X               | F Product name X                                                       |                                    |                    | 2                                                                                         |                      |                  |                                                     |                          |
| ← Filters ①                            | Cl           | ear                    |                                                                        | ycies and the<br>.net/source/PMR/3 | 7                  | hager. How to view test cycle                                                             |                      |                  | ipsum <b>test</b>                                   | - 12                     |
| S Reset Filter Panel                   |              |                        | More importantly, the <b>test</b><br><b>tests</b> , com.ibm.ws.cluster | _fat FAT <b>tests</b> , co         | filter o           | ving "D Source filter" will als<br>options in "D Source".                                 | so remove all sel    | ected 🗙          | nodified.BVT: No BVT we<br>s.jaxrs.2.0 lorem ipmodi |                          |
| Source                                 |              | •                      | com.ibm.ws.cluster_fat F                                               | AT tests, com.ibm                  |                    | nue to delete?                                                                            |                      |                  | 2.0 lorem<br>ht Type                                |                          |
| Source Name                            | t            | ∽ #↓                   | Reference Number                                                       |                                    |                    |                                                                                           |                      |                  |                                                     |                          |
| A Source name                          |              | 16,114                 | Document title lorem                                                   | ipsum <b>test</b>                  | Do                 | o not show this message aga                                                               | in.                  |                  |                                                     | E2                       |
| ✓ B Source name                        |              | 10,789                 | https://ssw-fetch.mybluemix<br>More importantly, the test              |                                    |                    | 09/10/20 🖸<br>fraOnly = NoUnit tests: No unit test                                        | s were modified FA   | T: No FAT were   | modified.BVT: No BVT w                              | ere modifiedFAT          |
| 1 C Source name                        |              | 2,065                  | tests, com.ibm.ws.cluster                                              | _fat FAT <b>tests</b> , co         | om.ibm.ws.jaxrs.2. | D_fat FAT <b>tests</b> , com.ibm.ws.jaxrs.2<br>AT tests, com.ibm.ws.jaxrs.2.0.ejb.o       | 2.0.ejb.cdi_fat FAT, | FAT, com.ibm.w   | ws.jaxrs.2.0 lorem ipmodi                           |                          |
| D Source name                          |              | 0                      | Source                                                                 | 0                                  |                    | Source nam                                                                                | _                    |                  |                                                     |                          |
| E Source name                          |              | 20,989                 | Reference Number                                                       |                                    | Modification Date  | 🔯 Support Mis                                                                             | sion                 | 🏶 N/A            |                                                     |                          |
| G Source name                          |              | 2,065<br>9,789         | Document title lorem                                                   |                                    |                    |                                                                                           |                      |                  |                                                     | - 12                     |
| H Source name                          |              | 2,065                  | https://ssw-fetch.mybluemix<br>More importantly, the test              |                                    |                    | fraOnly = NoUnit tests: No unit test                                                      | s were modified.FA   | T: No FAT were   | modified.BVT: No BVT w                              | ere modified.,FAT        |
| I Source name                          |              | 9,789                  |                                                                        |                                    |                    | 0_fat FAT <b>tests</b> , com.ibm.ws.jaxrs.:<br>AT <b>tests</b> , com.ibm.ws.jaxrs.2.0.ejb |                      |                  |                                                     | fied.,FAT <b>tests</b> , |
| J Source name                          |              | 2,065                  | Source                                                                 |                                    | Creation Date      | Source nam                                                                                |                      | Docume           | ent Type                                            |                          |
| Clear                                  |              |                        | Reference Number                                                       |                                    | Modification Date  | 🔯 Support Mis                                                                             | sion                 | N/A              |                                                     |                          |
| Add Filters                            | Remo         | ove All Added Filters  | Document title lorem                                                   |                                    | 7796 180 000%2000  | 09/10/20 <b>Г</b>                                                                         |                      |                  |                                                     |                          |
| Select                                 |              |                        | More importantly, the test                                             | t that I aimed to fiv              | in zOS passed.int  | fraOnly = NoUnit <b>tests</b> : No unit <b>tes</b> t                                      |                      |                  |                                                     |                          |
| Available filters will be ad are made. | dded/removed | l as Source selections |                                                                        |                                    | -                  | 0_fat FAT <b>tests</b> , com.ibm.ws.jaxrs.2<br>AT tests, com.ibm.ws.jaxrs.2.0.ejb.o       |                      |                  |                                                     | ned., FAI tests,         |
|                                        |              |                        | Source                                                                 |                                    | Creation Date      | Source nam                                                                                |                      |                  | ent Type                                            |                          |
| > Filter no source 2                   |              | ×                      | Reference Number                                                       | 1                                  | Modification Date  | ⊠ Support Mis                                                                             | SION                 | N/A              |                                                     |                          |
| > Filter no source 4                   |              | ×                      |                                                                        |                                    |                    |                                                                                           |                      |                  |                                                     |                          |
| ✓ B Source filter                      |              | ×                      |                                                                        |                                    |                    |                                                                                           |                      |                  |                                                     |                          |
| Q Search                               |              |                        |                                                                        |                                    |                    |                                                                                           |                      |                  |                                                     |                          |
| Product Name                           | Ŷ            | ✓ #↓                   |                                                                        |                                    |                    |                                                                                           |                      |                  |                                                     |                          |
| A Product name                         |              | 16,114                 |                                                                        |                                    |                    |                                                                                           |                      |                  |                                                     |                          |
| B Product name                         |              | 10,789                 |                                                                        |                                    |                    |                                                                                           |                      |                  |                                                     |                          |
| C Product name                         |              | 2,065                  |                                                                        |                                    |                    |                                                                                           |                      |                  |                                                     |                          |
| D Product name                         |              | 0                      |                                                                        |                                    |                    |                                                                                           |                      |                  |                                                     |                          |
| E Product name                         |              | 20,989                 |                                                                        |                                    |                    |                                                                                           |                      |                  |                                                     |                          |
| F Product name     G Product name      |              | 9,789                  |                                                                        |                                    |                    |                                                                                           |                      |                  |                                                     |                          |
| G Product name                         |              | 2,065                  |                                                                        |                                    |                    |                                                                                           |                      |                  |                                                     |                          |
| Clear                                  |              | _,                     |                                                                        |                                    |                    |                                                                                           |                      |                  |                                                     |                          |
| ✓ D Source filter                      |              | ×                      |                                                                        |                                    |                    |                                                                                           |                      |                  |                                                     |                          |
| Q Search                               |              |                        |                                                                        |                                    |                    |                                                                                           |                      |                  |                                                     |                          |
| Lorem Name                             | Ŷ            | → #↓                   |                                                                        |                                    |                    |                                                                                           |                      |                  |                                                     |                          |
| A Lorem name                           |              | 16,114                 |                                                                        |                                    |                    |                                                                                           |                      |                  |                                                     |                          |
| B Lorem name                           |              | 10,789                 |                                                                        |                                    |                    |                                                                                           |                      |                  |                                                     |                          |
| C Lorem name                           |              | 2,065                  |                                                                        |                                    |                    |                                                                                           |                      |                  |                                                     |                          |
| D Lorem name                           |              | 0                      |                                                                        |                                    |                    |                                                                                           |                      |                  |                                                     |                          |
| E Lorem name                           |              | 20,989                 |                                                                        |                                    |                    |                                                                                           |                      |                  |                                                     |                          |
| F Lorem name                           |              | 2,065                  |                                                                        |                                    |                    |                                                                                           |                      |                  |                                                     |                          |
| G Lorem name                           |              | 9,789                  |                                                                        |                                    |                    |                                                                                           |                      |                  |                                                     |                          |
| H Lorem name                           |              | 2,065                  |                                                                        |                                    |                    |                                                                                           |                      |                  |                                                     |                          |
| Clear                                  |              |                        |                                                                        |                                    |                    |                                                                                           |                      |                  |                                                     |                          |

▲ 1 2 3 4 5 ▶ Documents per page 25 ▼

| PROJECT:  | IBM Support                |
|-----------|----------------------------|
| ISSUE:    | Design of new SSW UI into  |
| DATE:     | 04/22/2020                 |
| FILE:     | _                          |
| AUTHOR:   | Melanie Klein - UX Archite |
|           | melanie@us.ibm.com         |
| SCREEN    |                            |
| SSW Filte | rs - Selected Sourc        |

**Toast notification warning** This will display when a user removes a selected Source that the user already added filters for. "Continue to delete?" link will remove the source and associated added filters. Checking the "Do not show this message again." checkbox will not show this toast again for the same situation (TBD per session or other measurement). Clicking the "X" ison in the upper right will close the teast patification 2 "X" icon in the upper right will close the toast notification.

Terms of Use

terface #1622

ect -

ce being removed - toast

ated added filters When the user removes a selected Source that the user already added filters for there will be a toast notification that pops up to let the user know those associated filters will also be removed.

|                                                          | Test           |                                                                                        |                                                                               | S Lorem ip                                                                                    | sum A <sub>2</sub>                                                                        | ☆- ?                              |
|----------------------------------------------------------|----------------|----------------------------------------------------------------------------------------|-------------------------------------------------------------------------------|-----------------------------------------------------------------------------------------------|-------------------------------------------------------------------------------------------|-----------------------------------|
| New<br>S&W<br>Icon                                       |                |                                                                                        |                                                                               |                                                                                               | Sum d'                                                                                    |                                   |
| SupportFilters:Source (Search withD Group                |                | B Source filter (2)                                                                    | 2                                                                             |                                                                                               |                                                                                           |                                   |
| Watson 1 – 25 of D Source                                |                | E Product name X                                                                       |                                                                               | Display                                                                                       | <b>⊡ • ■ ■ ■ ■ ■ ■ ■ ■ ■ ■</b>                                                            | <ul> <li>▼</li> <li>↑↓</li> </ul> |
| ← Filters ① Clear                                        |                | Clear ycles a                                                                          | nd the Test Cycle Manager. H<br>ce/PMR/37796,180,000%20009/10/20              | ow to view test cycle details. Doo                                                            | cument title lorem ipsum test                                                             | -                                 |
| S Reset Filter Panel                                     |                | More importantly, the <b>test</b> that I air <b>tests</b> , com.ibm.ws.cluster_fat FAT | med to fix in zOS passed.infraOnly = I<br>tests, com.ibm.ws.jaxrs.2.0_fat FAT | NoUnit <b>tests</b> : No unit <b>tests</b> were modifie                                       | ed.FAT: No FAT were modified.BVT: No BVT v<br>FAT, FAT, com.ibm.wws.jaxrs.2.0 lorem ipmov |                                   |
| Source                                                   | •              | Source                                                                                 | Creation Date                                                                 | Source name                                                                                   | Document Type                                                                             |                                   |
| Source Name ↓ ✓                                          | #↓             | Reference Number                                                                       | Modification Date                                                             | Support Mission                                                                               | <b>★</b> 0 <b>▼</b> 2                                                                     |                                   |
| A Source name                                            | 16,114         | Document title lorem ipsum                                                             | test                                                                          |                                                                                               |                                                                                           |                                   |
| <ul> <li>B Source name</li> </ul>                        | 10,789         |                                                                                        | e/PMR/37796,180,000%20009/10/20                                               |                                                                                               | ed.FAT: No FAT were modified.BVT: No BVT v                                                | vere modified FAT                 |
| C Source name                                            | 2,065          | tests, com.ibm.ws.cluster_fat FAT                                                      | tests, com.ibm.ws.jaxrs.2.0_fat FAT                                           |                                                                                               | FAT, FAT, com.ibm.wws.jaxrs.2.0 lorem ipmo                                                |                                   |
| D Source name                                            | 0              | Source                                                                                 | Creation Date                                                                 | Source name                                                                                   | Document Type                                                                             |                                   |
| E Source name                                            | 20,989         | Reference Number                                                                       | Modification Date                                                             | Support Mission                                                                               | N/A                                                                                       |                                   |
| F Source name<br>G Source name                           | 2,065<br>9,789 | Document title lorem ipsum                                                             |                                                                               | ~                                                                                             |                                                                                           | -                                 |
| H Source name                                            | 2,065          |                                                                                        | e/PMR/37796,180,000%20O09/10/20                                               |                                                                                               | ed.FAT: No FAT were modified.BVT: No BVT                                                  | were modified.,FAT                |
| I Source name                                            | 9,789          | tests, com.ibm.ws.cluster_fat FAT                                                      | tests, com.ibm.ws.jaxrs.2.0_fat FAT                                           |                                                                                               | FAT, FAT, com.ibm.wws.jaxrs.2.0 lorem ipmo                                                |                                   |
| J Source name                                            | 2,065          | Source                                                                                 | Creation Date                                                                 | Source name                                                                                   | Document Type                                                                             |                                   |
| <br>Clear                                                |                | Reference Number                                                                       | Modification Date                                                             | Support Mission                                                                               | N/A                                                                                       |                                   |
|                                                          |                | Document title lorem ipsum                                                             |                                                                               | ~7                                                                                            |                                                                                           |                                   |
| dd Filters Remove All                                    | Added Filters  | More importantly, the test that I air                                                  |                                                                               | NoUnit <b>tests</b> : No unit <b>tests</b> were modifie                                       | ed.FAT: No FAT were modified.BVT: No BVT                                                  |                                   |
| vailable filters will be added/removed as So             |                |                                                                                        |                                                                               | <b>tests</b> , com.ibm.ws.jaxrs.2.0.ejb.cdi_fat F<br>com.ibm.ws.jaxrs.2.0.ejb.cdi_fat FAT, FA | FAT, FAT, com.ibm.wws.jaxrs.2.0 lorem ipmo<br>T, com.ibm.wws.jaxrs.2.0 lorem              | dified.,FAT tests,                |
| e made.                                                  |                | Source                                                                                 | Creation Date                                                                 | Source name                                                                                   | Document Type                                                                             |                                   |
| <b>F</b> :14                                             |                | Reference Number                                                                       | Modification Date                                                             | Support Mission                                                                               | N/A                                                                                       |                                   |
| Filter no source 2                                       | ×              |                                                                                        |                                                                               |                                                                                               |                                                                                           |                                   |
| Filter no source 4<br>B Source filter                    | ×              |                                                                                        |                                                                               |                                                                                               |                                                                                           |                                   |
|                                                          |                |                                                                                        |                                                                               |                                                                                               |                                                                                           |                                   |
| Q Search                                                 |                |                                                                                        |                                                                               |                                                                                               |                                                                                           |                                   |
| Product Name ↓ ∨                                         | # ↓            |                                                                                        |                                                                               |                                                                                               |                                                                                           |                                   |
| A Product name                                           | 16,114         |                                                                                        |                                                                               |                                                                                               |                                                                                           |                                   |
| B Product name                                           | 10,789         |                                                                                        |                                                                               |                                                                                               |                                                                                           |                                   |
| C Product name                                           | 2,065          |                                                                                        |                                                                               |                                                                                               |                                                                                           |                                   |
| D Product name                                           | 0 20,989       |                                                                                        |                                                                               |                                                                                               |                                                                                           |                                   |
| <ul><li>E Product name</li><li>F Product name</li></ul>  | 2,065          |                                                                                        |                                                                               |                                                                                               |                                                                                           |                                   |
| G Product name                                           | 9,789          |                                                                                        |                                                                               |                                                                                               |                                                                                           |                                   |
| H Product name                                           | 2,065          |                                                                                        |                                                                               |                                                                                               |                                                                                           |                                   |
| Clear                                                    |                |                                                                                        |                                                                               |                                                                                               |                                                                                           |                                   |
|                                                          |                |                                                                                        |                                                                               |                                                                                               |                                                                                           |                                   |
|                                                          |                |                                                                                        |                                                                               |                                                                                               |                                                                                           |                                   |
|                                                          |                |                                                                                        |                                                                               |                                                                                               |                                                                                           |                                   |
|                                                          |                |                                                                                        |                                                                               |                                                                                               |                                                                                           |                                   |
|                                                          |                |                                                                                        |                                                                               |                                                                                               |                                                                                           |                                   |
|                                                          |                |                                                                                        |                                                                               |                                                                                               |                                                                                           |                                   |
|                                                          |                |                                                                                        |                                                                               |                                                                                               |                                                                                           |                                   |
|                                                          |                |                                                                                        |                                                                               |                                                                                               |                                                                                           |                                   |
|                                                          |                |                                                                                        |                                                                               |                                                                                               |                                                                                           |                                   |
|                                                          |                |                                                                                        |                                                                               |                                                                                               |                                                                                           |                                   |
|                                                          |                |                                                                                        |                                                                               |                                                                                               |                                                                                           |                                   |
|                                                          |                |                                                                                        |                                                                               |                                                                                               |                                                                                           |                                   |
|                                                          |                |                                                                                        |                                                                               |                                                                                               |                                                                                           |                                   |
|                                                          |                |                                                                                        |                                                                               |                                                                                               |                                                                                           |                                   |
|                                                          |                |                                                                                        |                                                                               |                                                                                               |                                                                                           |                                   |
|                                                          |                |                                                                                        |                                                                               |                                                                                               |                                                                                           |                                   |
|                                                          |                | (I                                                                                     |                                                                               |                                                                                               |                                                                                           |                                   |
| <ul> <li>▲ 1</li> <li>2</li> <li>3</li> <li>4</li> </ul> | 5 🕨            | Documents per page 25                                                                  |                                                                               |                                                                                               |                                                                                           | Terms of Use                      |

| Notoc             |                             |  |
|-------------------|-----------------------------|--|
| Notes             |                             |  |
| PROJECT:          | IBM Support                 |  |
| ISSUE:            | Design of new SSW UI inter  |  |
| DATE:             | 04/22/2020                  |  |
| FILE:             | _                           |  |
| AUTHOR:           | Melanie Klein - UX Architec |  |
|                   | melanie@us.ibm.com          |  |
| SCREEN            |                             |  |
| SSW Filters       | - Selected Source           |  |
|                   |                             |  |
| 1 D Source filter |                             |  |

This is now removed.

terface #1622

ect -

ce after removed

2 Selected D Source filter and facets selected This is also now removed.

# FLAT

|       | Secret           |        |
|-------|------------------|--------|
| Q     | Search           |        |
|       | Product Name ↓ ∨ | #↓     |
|       | A Product name   | 16,114 |
|       | B Product name   | 10,789 |
|       | C Product name   | 2,065  |
|       | D Product name   | 0      |
|       | E Product name   | 20,989 |
|       | F Product name   | 2,065  |
|       | G Product name   | 9,789  |
|       | H Product name   | 2,065  |
| Clear |                  |        |

# **TREE-GRID**

| Q   | Search           |        |
|-----|------------------|--------|
| 1   | Product Name ↓   | # ↓    |
|     | > A Product name | 16,114 |
|     | B Product name   | 10,789 |
|     | > C Product name | 2,065  |
|     | > D Product name | 2,065  |
|     | > E Product name | 20,989 |
|     | F Product name   | 2,065  |
|     | > G Product name | 9,789  |
|     | > H Product name | 2,065  |
| Cle | ar               |        |

| Q Search                           |        |
|------------------------------------|--------|
| Product Name ↓                     | #↓     |
| > A Product name                   | 16,114 |
| B Product name                     | 10,789 |
| <ul> <li>C Product name</li> </ul> | 2,065  |
| C.1 Product name                   | 2,000  |
| C.2 Product name                   | 15     |
| C.3 Product name                   | 2,050  |
| > D Product name                   | 9,789  |
| > E Product name                   | 2,065  |
| Clear                              |        |

## Notes

| PROJECT: | IBM Support                          |
|----------|--------------------------------------|
| ISSUE:   | Design of new SSW UI interface #1622 |
| DATE:    | 04/22/2020                           |
| FILE:    | _                                    |
| AUTHOR:  | Melanie Klein - UX Architect -       |
|          | melanie@us.ibm.com                   |
|          |                                      |

#### SCREEN

SSW Filters - Filter Types

1 Tree-Grid

Sorting will only sort closed show/hides at top level. Default sort would be by numbers in descending order. There will be a max number displayed. This hierarchy will only be 1 level deep.

# DATE

| Last 7 days  | Last 12 months |
|--------------|----------------|
| Last 30 days | Last 24 months |
| From         | То             |
|              |                |

# BOOLEAN

Clear

| Lorem ipsum |  |
|-------------|--|
| ◯ True      |  |
| False       |  |

1,972

934

Clear

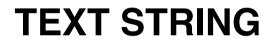

### Find documents with

All of these words:

This exact word or phrase:

Any of these words:

None of these words: